### The CW Operators Club Newsletter June 2023 — Issue 161

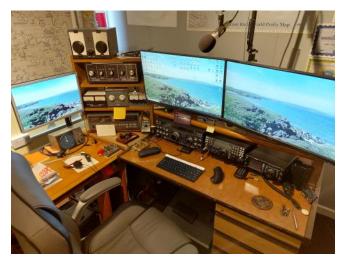

Custom-built ham shack of Ian, GW0KRL/MW9W **CWops #2986** 

CWops "CWT" 1 hour 'tests **Every Wednesday** at 1300z and 1900z **Every Thursday** at 0300z and 0700z Exchange: name/number (members) name/SPC (non-members) **Avoid DX Pileups!** 

### **CWO Mini-club callsign web site:**

http://cwomc.org

**CWops "neighborhood":** Look for CWops on 1.818, 3.528, 7.028, 10.118, 14.028, 18.078, 21.028, 24.908, 28.028, 50.098 "and up"

#### **CWops Officers and Directors**

President: Stew Rolfe, GWØETF Vice President: Peter Butler, W1UU Secretary: Jim Talens, N3IT

Treasurer: Craig Thompson, K9CT Director: Theo Mastakas, **SV2BBK** Director: Raoul Coetzee, ZS1C Director: Matt Frey, CE2LR Director: Bert Banlier, F6HKA Director: Barry Simpson, VK2BJ

Director: Riki Kline, K7NI Director: Ken Tanuma, IN1THL WebGeek: Dan Romanchik KB6NU

Newsletter Editor: Dick Strassburger, N9EEE

### **President's** Message

You probably all know the joke about waiting two hours for a bus and then two arrive in quick succession. Well in my column in the April 'Solid Copy' I brought up the topic of 'dirty' sig-

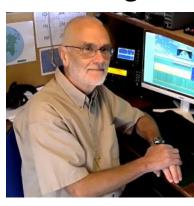

nals and how we deal with them so I was inter-

(Continued on page 2)

#### **Table of Contents**

| President's Message                     | 1  |
|-----------------------------------------|----|
| Editor: all-CW Field Day Team           | 3  |
| News and Notes.                         | 4  |
| QST Cover Plaque Award KX9X/N9NCY       | 10 |
| How We Were: K3QP                       | 11 |
| CWops Hamvention Dinner Photos          | 13 |
| Advancing the Art of CW Award: OE1WKL . | 22 |
| North American CW Weekend Photos        | 23 |
| NNØG: Brute Force POTA                  | 26 |
| NNØG: "POTA Hex" Build Notes            | 28 |
| N9EEE: A Key Interview w/N3ZN           | 36 |
| K5VBA: Skylab Special Event Station     | 40 |
| W8EWH: Right Place, Right Time          | 42 |
| Giving Back                             | 44 |
| CW Academy                              | 46 |
| New Members                             | 47 |
| CWops Member Awards                     | 48 |
| CWops Tests (CWTs)                      | 51 |
| QTX: The Art of Conversational CW       |    |
| My Story: New Member Biographies        | 58 |

ested to read in the current edition of QST that an ARRL sub-committee has been set up to look at the whole topic of improving the state of our radiated transmissions. The 'Working Group on Transmitter Cleanliness' was spawned out of the so called Clean Signal Initiative which it describes as being the result of conversations between the author of the article (which you can read on page 55 of the June 2023 QST), W7VO and Ward Silver N0AX (CWops #1744). Also on the committee are Carl Luetzelschwab K9LA (CWops #920), K6WX, Rob Sherwood and the ARRL Lab, so no shortage of RF engineering know-how there! Nice to see some CWops input too.

A couple of key assumptions seem to be wrapped up in the Clean Signal Initiative. Firstly transmitted signal quality has not improved over many years and may have actually got worse. If this is true it could have implications in training and education as well as the design of some commercially available transceivers and amplifiers. It could be argued that the proliferation of panadapters in modern receivers has given us a convenient window on the world of wide and clicky signals but the general agreement seems to be that our bands do need cleaning up. And although we are all aware of the exceptions, the majority of radio amateurs almost certainly do not intend to transmit 'dirty' signals, which bounces back to the subjects of education and transceiver design. Along with the part digital technologies and new solid state devices may be playing in the quality of our transmitted signals this committee will no doubt have lots to consider and they deserve our support.

The incident that prompted me to broach this topic in April might even typify a case study for this new committee! A regular punter (me) using a brand new radio from an unfamiliar manufacturer with just a week before a big CW contest to read the manual and learn the settings, some of which naturally are left at default. Then towards the end of the contest I receive a comment that I'm clicking from a G3 of long standing whose judgement I respect and who has been used to hearing me on a K3 these past 15 years. Concerned I checked the keying on my ancient analogue oscilloscope and the signal (low power though) on a K2 receiver but nothing untoward (though not as pristine as the K3;-). In the days following the contest I also started digging through user group posts for this radio and came across a post from a US ham 12 months ago describing how he found the first code element of a CW transmission suffers severe reduction in rise and fall times irrespective of the menu setting and to an extent likely to cause clicks which could well be annoying in a contest with rapid fire exchanges. Several other technically savvy users (including Rob Sherwood) confirmed his findings. Subsequent dits/dahs are unaffected so it wouldn't show on my analogue oscilloscope but now having finally invested in a digital storage scope I can see the effect clearly myself. The cause appears to reside in the ALC loop that controls RF output level and the menu item that sets the power entering the loop. The anomaly is produced when this is at the default '50%' or above but returns to acceptable rise and fall times when reduced significantly. But hang on there! ALC loop gain changes with frequency so the degree of reduction to produce a clean waveform varies with band and is not memorized, plus there seems to be variation between individual radios. Some users report being able to find a good compromise setting that will cover all bands but others, including myself, see too much variation and feel the need to adjust on each band. Changing this setting from the default also affects the reported RF power output which complicates the issue. It is possible to produce a clean keying waveform (and some make good use of DXLab scripts to semi-automate the process when changing bands) but it's messy and disappointing in a high end £3k radio. The cursory

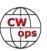

mention in the manual isn't particularly helpful in my opinion and I'm told there's no chance of any firmware changes to make life easier. So it's up to users to become aware of the issue and adapt but how many have a digital storage scope on the bench? Perhaps I'm over cautious; I'm sure many will use the radio out of the box for years and never have a complaint. Perhaps I'm a nerd or a geek and just like to know my signal is clean. Good luck to the Clean Signal Initiative and let's hope we will begin to see improvements in the coming years.

I write these columns blind to whatever will follow in each edition of *Solid Copy* but I'm guessing there will be news of the Dayton get together later in this one. I have seen some positive comments already and I gather the Rona Banquet Hall worked out well with plenty of room and opportunity for many hours of socialising. And I'm told the sound system performed well so all in attendance will have heard my two minutes of welcome remarks in lieu of my absence! This included an appreciation for the efforts of those members who worked hard to find and secure this venue which I'm happy to repeat here. Hopefully our annual 'Dayton' meeting place will be safe for the next few years. Thanks to everyone involved and I trust all those who turned up had a wonderful time.

Finally it was good to meet many familiar CWops calls in CQWPX at the end of last month. We were in the middle of a glorious spell of weather which you don't waste in North Wales and I never intended to spend the weekend in the shack in front of a radio. Temptation won on the second day though and I managed to make some random visits to the shack and air the club call GW2CWO in between barbecues and other outdoor activities. The GW2 prefix isn't particularly common these days and every CQ kicked off challenging zero beat pile-ups. Nice to be greeted by name by several fellow members and I simply lost count of the times my club window flashed up with a CWops name and number. I was glad I managed to squeeze a few hours in...

| 73 | . Stew | GWØETF | , President ( | (CWops | #919 | ١ |
|----|--------|--------|---------------|--------|------|---|
|    |        |        |               |        |      |   |

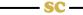

### **Editor's Notes:**

### The CWops all-CW Field Day Team

Once again, I am seeking an article (words and pictures) from an **all-CW** team during the upcoming ARRL Field Day. Last year, there were none. Imagine that. Of the thousands of CW ops in the USA, there were none. Knowing that CW operators are at a premium and highly sought after for local club Field Day efforts because the point structure rewards CW contacts with double points could be the reason. Nonetheless, my appeal stands. If you aren't already committed to a local club's outing, consider creating your own **all-CW** Field Day team (that's CW-only). CW Open teams – that's you. CWT point leaders – that's you. Put an appeal on the reflector to solicit interest, organize yourselves, and submit your individual logs noting CWops as your club. And of course, prepare a story (main story along with anecdotes from each of the ops) about your experiences for a future issue of *Solid Copy*.

**73, Dick N9EEE**, (CWops #3113)

**Editor**, *Solid Copy* (SolidCopy@cwops.org)

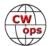

### **News and Notes**

### **Duncan (Mac) Fisken, G3WZD**

We regret to report that the following Members have become Silent Keys

Bill Eckenrode, W5SG #45 on 11<sup>th</sup> May 2023 Ben Buettner, DL6RAI #2776 on 18<sup>th</sup> May 2023 Chip Margelli, K7JA #865 on 26<sup>th</sup> May 2023 Bill Gioia, K2EK #2072 on 31<sup>st</sup> May 2023

Condolence cards have been sent on behalf of CWops

Thanks to my contributors for another varied selection of topics sent to this month's (rather thin!) News and Notes mailbag. Please keep the submissions coming and don't wait until the monthly call for articles (deadline for the next issue is 1<sup>st</sup> July).

**Rob, K6RB #3** I had the pleasure of visiting Vic, 4X6GP #6, at his fine station in Rehovot. I even made a few Qs in the last minute of 0700Z CWT.

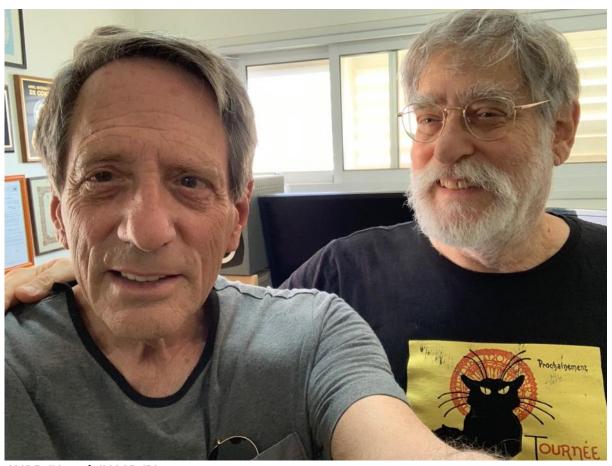

K6RB (L) and 4X6GP (R)

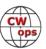

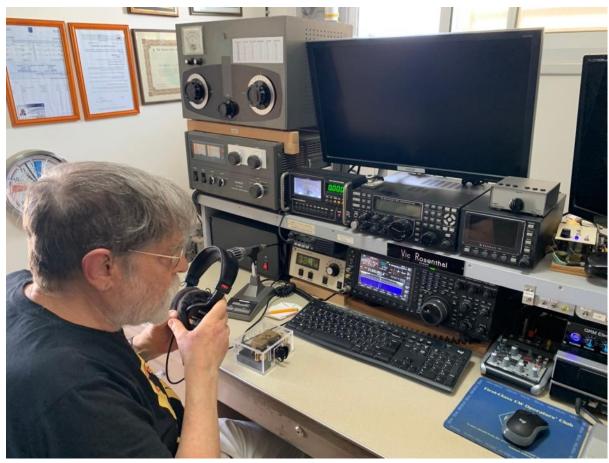

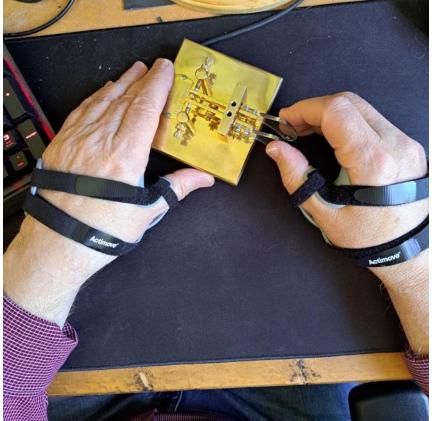

Back in CA on June 2 and QRV on CW soon after. BCNU.

Doug, KR2Q #438 From last month's issue, my DB36 is still at ground level. Age and still working full time makes antenna work take so much longer than one would think. I am not in my 20s anymore.

Here is my latest addition to making my CW less than perfect. Bilateral arthritis in both hands, with worse incidence at the base of both thumbs. Double hand splints. Sigh. Sic transit gloria corpus.

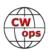

(N&N Editor's Comment: Doug, my apologies for 'busting' your call in last month's N&N!)

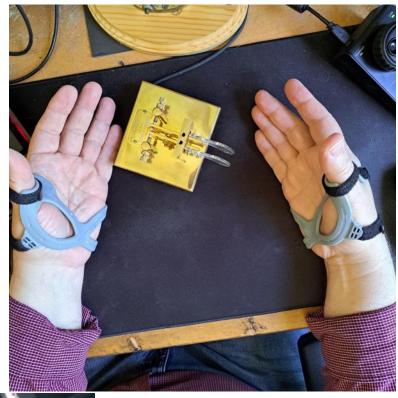

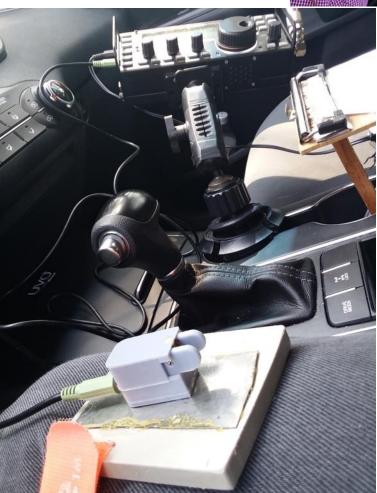

Bruce, NJ3K #2431 I was lucky at the CWops Dinner at the Hamvention this year to win the paddles from Peter GM0EUL. I have attached a picture of the paddles ready for operation from my mobile set up with my KX3. the paddles are small but work very well. In the picture I have the key attached to the metal strip on a piece of plastic I have strapped to my leg.

I would like to thank Peter, GM0EUL, for this great gift. I promise it will be used a lot.

(N&N Editor's Comment: Congratulations, Bruce!)

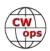

**Jim, N3JT #1** My goal was 500 contacts (in CQWPX) but fun skip late both days lured me to 1240 Qs. Lots of CWops members!!

**Duncan, G3WZD #1979** I had the opportunity of a mid-May vacation in Mallorca, Spain, with my partner Annie. Amateur radio obviously figured in the plans (Annie is happily very supportive!) and we picked a location on the North East of the island.

Our villa was a renovated *Finca* (farmouse) situated about 1,000 ft up in the mountains not far from the town of Pollenca, with another 350 ft or so of rock immediately behind the villa.

Being a holiday-style operation the radio gear was not the highest priority, so it was a question of simplicity, meaning the Icom IC-705, a 3-band inverted-V linked dipole for 40/30/20m and GRP telescopic mast.... Oh, and of course a Morse key!

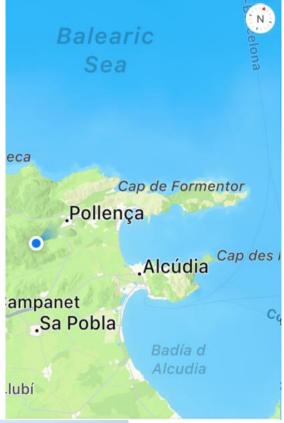

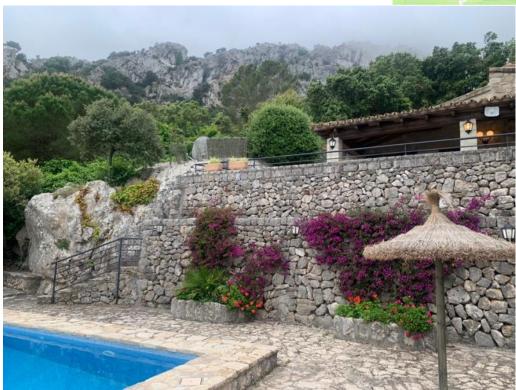

Being a holiday-style operation the radio gear was not the highest priority, so it was a question of simplicity, meaning the Icom IC-705, a 3-band inverted-V linked dipole for 40/30/20m and GRP telescopic mast.... Oh, and of course a morse key!

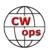

The ground was mostly stony so not only poor earth but very difficult to penetrate with the earth spike. Fortunately, the villa had a private pool, so grounding was simply a dangled earth rod in the pool. That worked just fine as one of the first QSOs was with ZL1ANA on 20m who gave me 559. John has great ears and picked me out of a crowd of other callers; happy days!

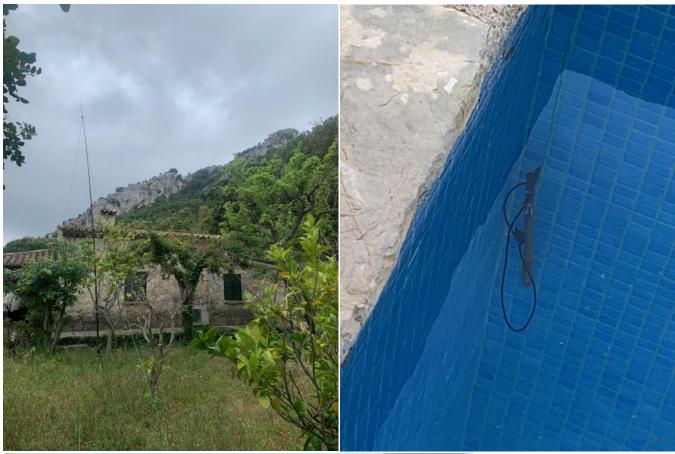

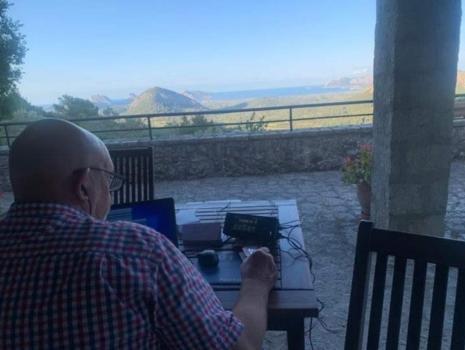

Since our plan was to spend the days out sightseeing and enjoying the local food, followed by a midafternoon return to the villa in time for a dip in the pool and sundowners on the terrace, I was consequently late to the party for the 13:00 (15:00 Spanish time) CWT, managing just 9 Qs. The 19:00 session was better.

The take-off was to the East and North/North East with the mountain screening me from the South and West, (Continued on next page)

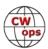

so unsurprisingly I heard/worked very few NA stations. The local noise level was also around S6 for much of the time which made me really appreciate the S0 noise at the home QTH.

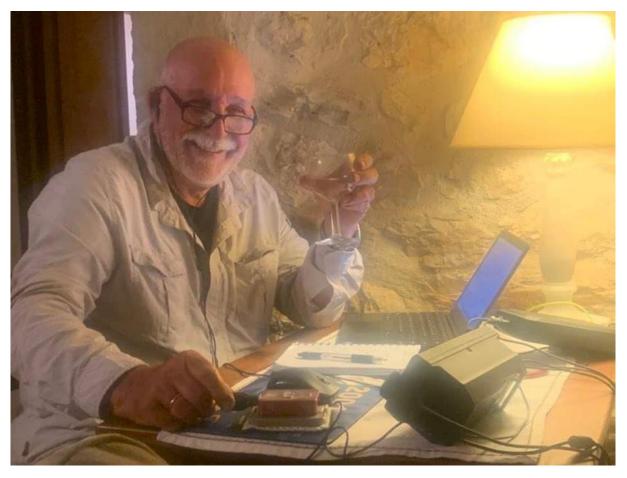

Finally, I must apologise to anyone who tried to work me during my first 30 minutes of operation in the HM King of Spain Contest. I must have hit the ITT on my IC-705 and it went to 7.5KHz up from when I last worked a DXpedition. I would have expected the IC-705 display to reflect the TX offset when I hit the key, but it didn't. I started in S&P but couldn't understand why strong stations I was calling didn't respond. Very odd as EA6 was worth double points in the contest. I only noticed the problem when I switched to Run and looked at RBN to check I was getting out OK... I didn't dare look at the cluster as I can only imagine the comments... EA6/G3WZD: LID, Cloth Ears, Numpty... or much worse. Humble apologies to any op who replied, only for me to be listening 7.5KHz down...! Next time I will use the Split function instead of ITT... Lesson learned, the hard way... doh!

**73**, and until the next News and Notes, dit dit. **Duncan**, **G3WZD** (CWops #1979)

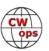

### **QST Cover Plaque Award Winners**

### Sean Kutzko, KX9X (CWops #683) and Nancy Livingston, N9NCY

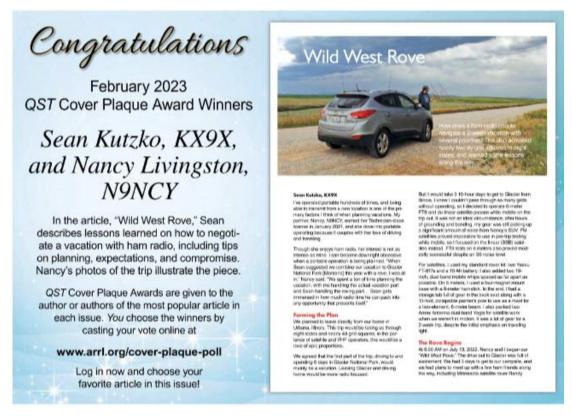

From the May 2023 issue of QST. Copyright ARRL, reprinted with permission.

Did your **CALL SIGN** change recently?

Did you move to a **NEW ADDRESS** or change your **NAME**?

Congratulations!

Help us keep our **DATABASE UP-TO-DATE**Click <u>HERE</u> to update your contact information.

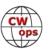

### How We Were

### Hank Garretson, W6SX

K3QP, Bill Wrbican, CWops # 1387

B-10 — Friday, March 23, 1979 — Valley News Dispatch, New Kensington, Tarentum, Vandergrift, Pa.

# East Deer teen-ager rides the airwaves

#### By MARSHA KEEFER Staff Writer

EAST DEER - Bill Wrbican, 13, son of Mr. and Mrs. Sam Wrbican, of Grant Street, is a world traveler.

He's been received in Argentina, California and Nova Scotia to name a

But Bill has traveled around the world without ever leaving his bedroom.

He's an amateur radio operator, or ham, and his passport is his radio transmitting station.

Bill is an eighth grader at Deer Lakes Junior High School where he is enrolled in the Gifted and Talented

Enrichment (GATE) program.

He recently completed requirements prescribed by the Federal Communications Commission (FCC) and was granted a license to operate his amateur radio station in the novice bands.

Bill joined an estimated 370,000 amateur radio operators, a close-knit fraternity, in the United States.

Every afternoon when school is out, Bill hurries home to his bedroom, plops into a chair, covers his ears with his headset and tunes in his rig to receive or send messages.

Hams relay signals through satellites or bounce them off the moon. Depending on their license classification, (there are five) they can either send voice messages or tap out mes-sages in Morse Code, the universal language.

A novice can communicate only in telegraphy. He can't transmit voice messages via microphone. However, he can receive voice messages. Bill has received such messages from Australia, Barbados, France, Argentina and Italy.

If he disregards the privileges his class affords, a ham's license could be revoked.

The novice can operate on four different amateur wavelengths. With his finger on the transmitting key, he can tap out a series of dots and dashes and send messages to local stations or stations on the other side of the world.

Although the novice license is the easiest to get, it still takes a lot of time and study.

Bill had to pass a test covering radio theory, rules and regulations regarding operating practices and be able to copy accurately five words per minute.

Bill's first contact after he was licensed by the FCC was with a ham in New Philadelphia, Ohio.

Since then he has made contacts as close as Natrona Heights to as far as Argentina.

Whenever Bill makes a contact, he immediately records the information in a log, a type of diary which contains the date, time, location, call number of the station received and message exchanged.

Bill first became interested in amateur radio two years ago when he had a short-wave radio and could tune into broadcasts emanating from around the world.

Most of the broadcasts are sent in English and contain reports on weather and events as well as playing music.

Bill said his hobby has helped him a great deal with his school work. He has to be proficient in math, radio theory, physics and geography to be a

Presently Bill is boning up on theory to pass his general class license test so he can talk on them.

Back to Table of Contents

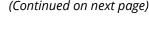

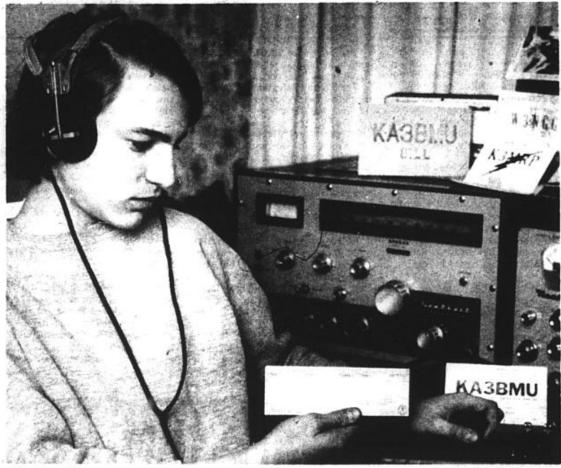

Gets the message

Valley News Dispatch

Bill Wrbican of Creighton sits at his radio transmitting station receiving and sending messages locally and around the world in Morse Code. Bill is a ham, an amateur radio operator. In his right hand, he holds the novice license recently granted him by the Federal Communications Commission (FCC) after he completed prescribed federal requirements.

Please send your How We Were picture(s) and story to w6sx@arrl.net. Then-and-now pictures particularly welcome.

CW Exuberantly,

**73, Hank, W6SX** (CWops #61)

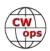

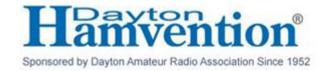

### **CWops Dinner a Huge Success**

Our new venue for the Thursday night CWops dinner worked out even better than expected. We had over 130 people in attendance at the Rona Baquent facility in Fairborn, near Xenia. The evening began early so that attendees could mingle and chat, which was vastly easier to do than at the Spaghetti House, our former location. The catered Italian buffet meal was universally lauded as excellent and the 30 door prizes happily received!. The speakers were KO8SCA on the Bouvet dxpedition, W2GD on the Sable Island activation, and K1IR on tower safety. The Annual Award for Advancing the art of CW was given to OE1WKL. It was a memorable evening and a clear highlight of the weekend for CWops folks!

CU next year!

73, Peter Butler, W1UU (CWops #91)

Jim Talens, N3JT (CWops #1)

# **Caught In The Act at Hamvention**

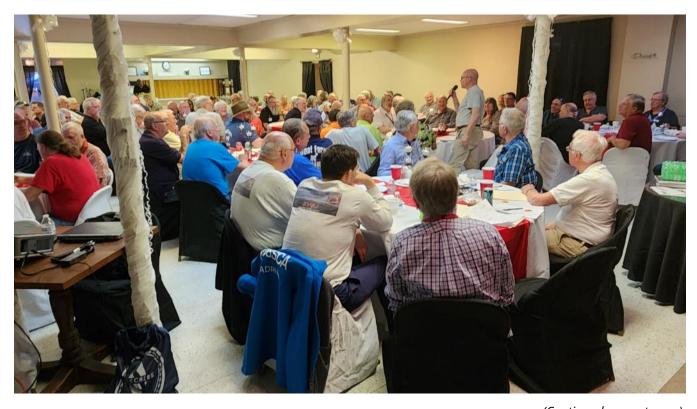

(Continued on next page)

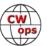

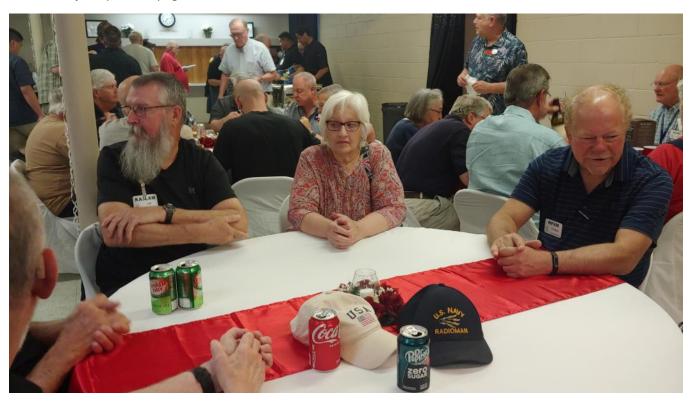

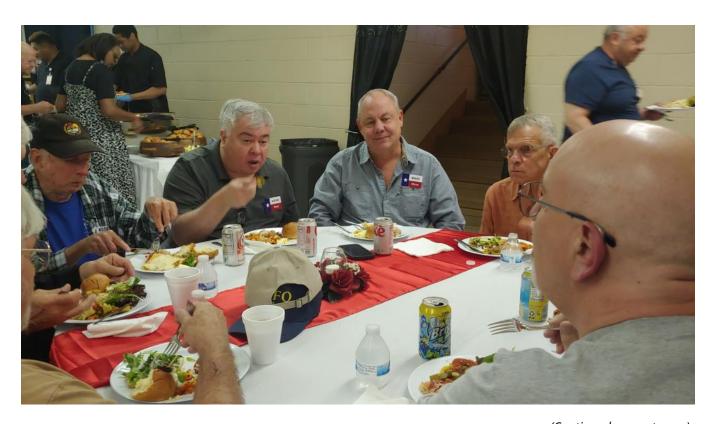

(Continued on next page)

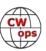

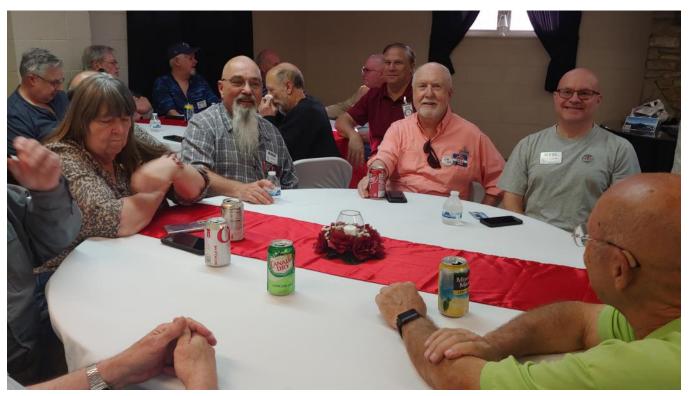

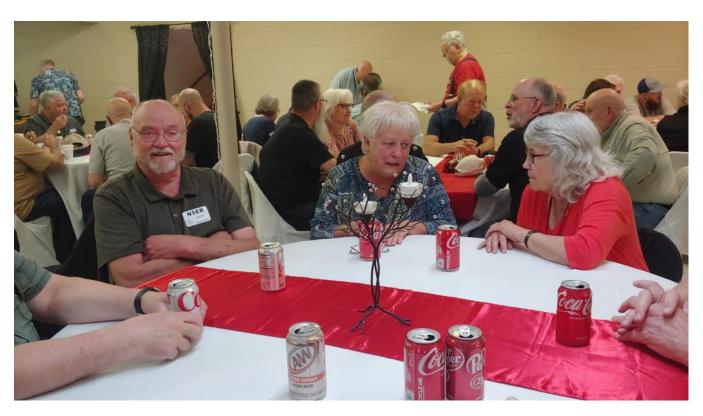

(Continued on next page)

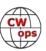

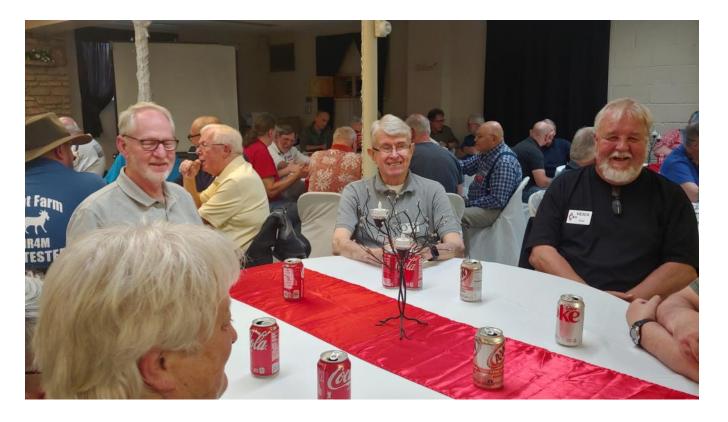

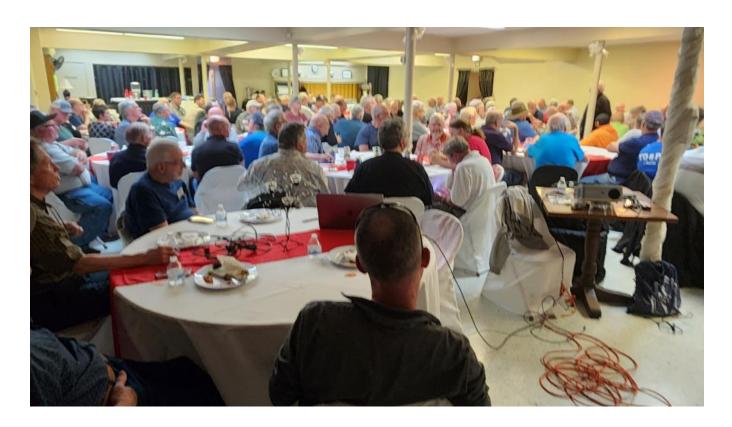

(Continued on next page)

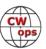

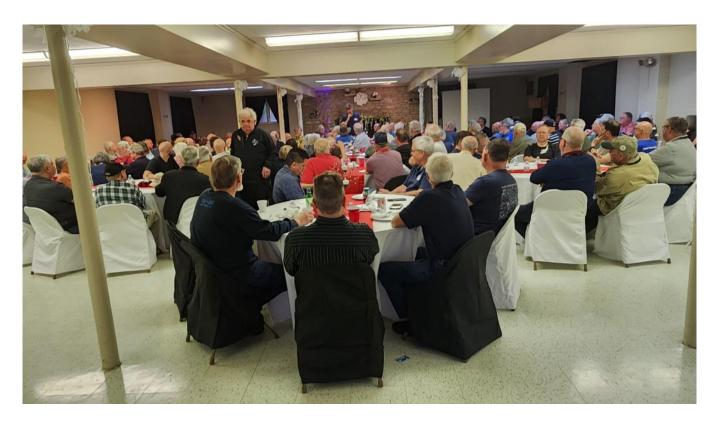

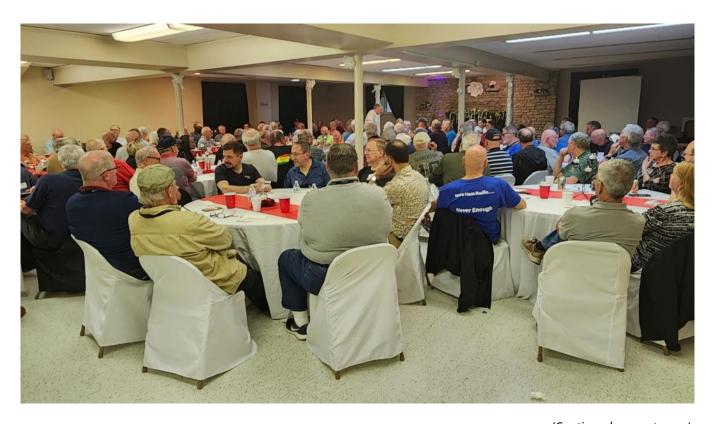

(Continued on next page)

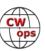

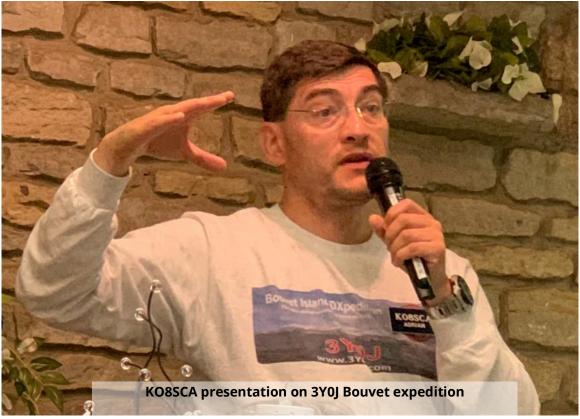

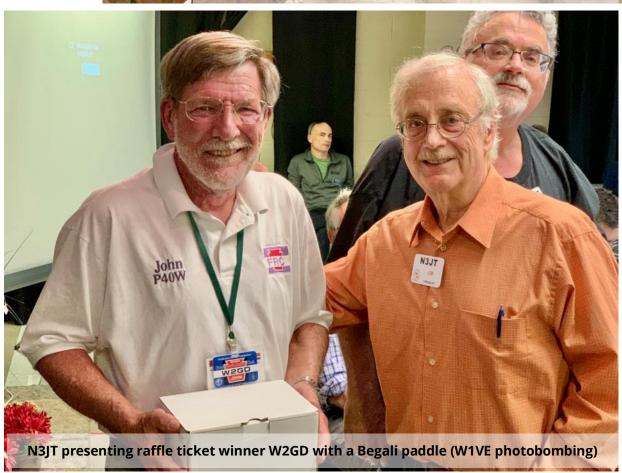

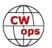

#### **Door Prize Winners**

Antique headphones (donated by N3JT) – WA1NLG

Straight key (donated by N3JT) - K0TG

The Daily DX (1 year subscription) donated by W3UR – W1EBI

\$500 discount for Turks/Caicos donated by K4QPL - W3TB

Wonderful CW picture book donated by N3CW - KC5CFE

Book on advanced operating donated by KOZR – K1SEI

Zoning book donated by K1VR – N3VO

ARRI \$50 book gift certificate donated by ARRL – WN5V

ARRL \$50 book gift certificate donated by ARRL – K7NJ

Keyer donated by MFJ - W3PNM

Straight key donated by MFJ - WA4GVZ

Code practice oscillator donated by MFJ – VE4PL

AXT1 antenna donated by Elecraft – N4ZR

\$100 gift certificate donated by DX Engineering – KF7WX

\$100 gift certificate donated by DX Engineering – N8AA

\$100 gift certificate donated by DX Engineering – K8CMO

\$100 gift certificate donated by DX Engineering – NA5C

USB Winkeyer donated by K1EL – KM4VVX

Mortty keyer donated by K8UT -K0VBU

Mortty keyer donated by K8UT - NF8M

Paddle (plastic) donated by GM0EUL – NJ3K

Paddle donated by March – WS1L

Single-lever paddle donated by CT1ILT – K2EJ

Dual-lever paddle donated by CT1ILT - W0EO

Paddle donated by UR5CDX – W2MV

Paddle donated by N3ZN -KA9SN

BY1 paddle donated by Vibroplex – KM5G

Paddle donated by Begali – W2GD

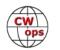

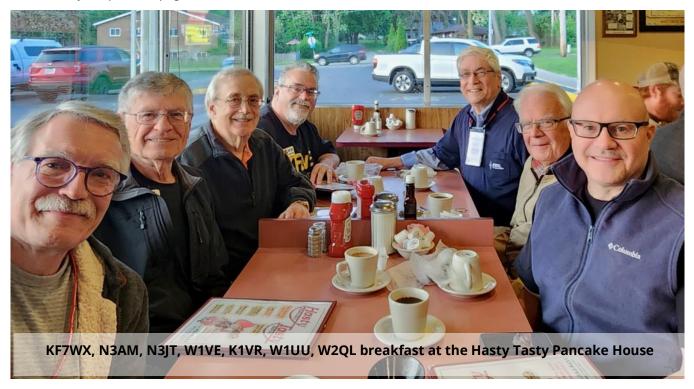

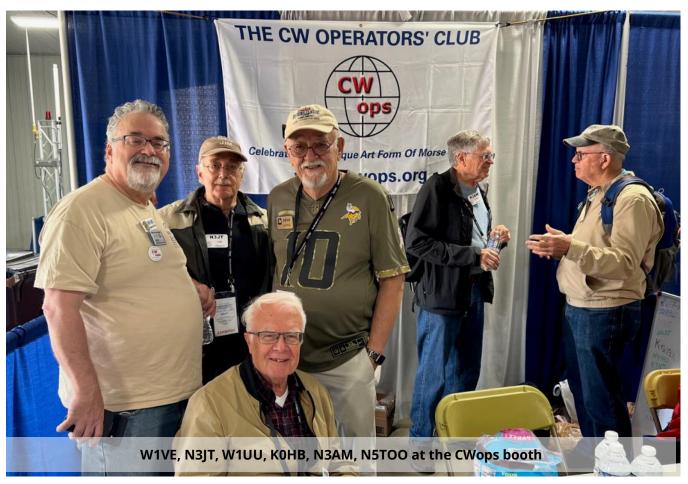

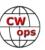

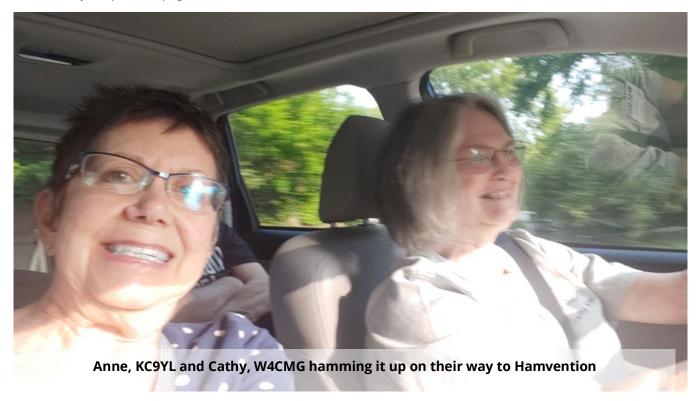

Thank you to our photographers, John, N3AM, Anne, KC9YL and Chris, KF7WX.

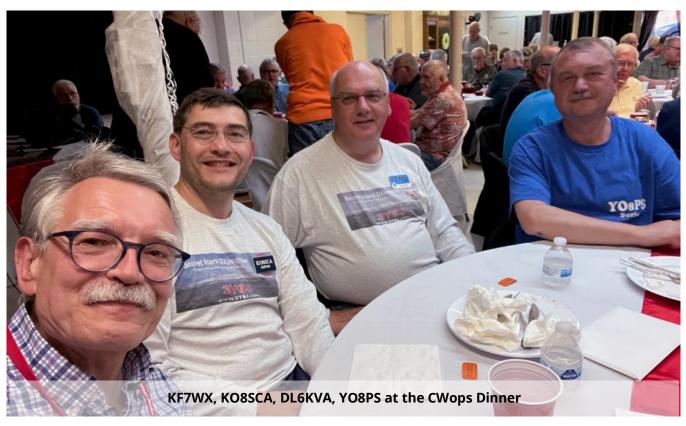

(Continued on next page)

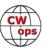

### 2023 CWops Award for Advancing the Art of CW

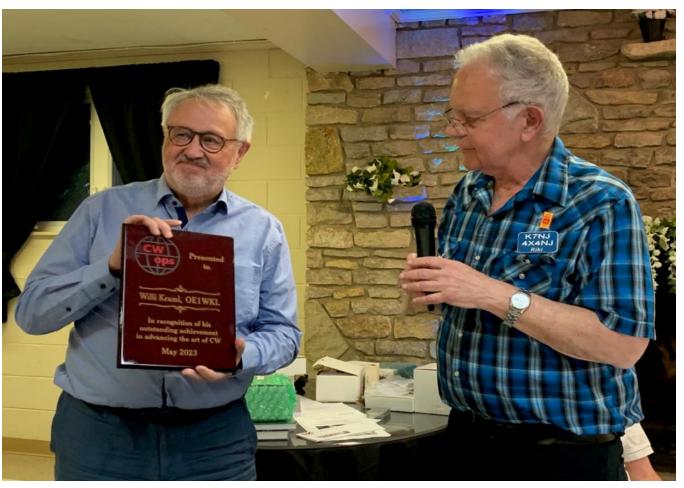

K7NJ presenting the CWops Achievement Award to Willi, OE1WKL, for the development and manufacture of Morserino

The CWops Award for Advancing the Art of CW was presented to Willi Kraml, OE1WKL, at the CWops dinner during the 2023 Dayton (Xenia) Hamvention.

Willi is the inventor and manufacturer of Morserino, an accessory that virtually does everything you might want to do for learning and practicing Morse code.

Some of its more impressive features include:

- CW Keyer lambic A&B, Ultimatic, or straight key
- CW Generator Random characters, words, abbreviations and texts
- Echo Trainer Prompts you with a word, and you repeat it with a paddle or straight key
- Learn CW characters as taught by CW Academy, Long Island CW Club and others
- ◆ CW Transceiver Long Range WiFi, iCW (CW over Internet), & WiFi chat
- Built-in paddle and possibility of using an external paddle or straight key

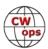

More than 7,800 have been sold so far. Almost half of these were sent to the USA.

There's much more to Morserino. If you're interested, Google "Morserino".

The purpose of this award is to recognize the greatest contributions to advancing the art of radio communications by Morse code. Recipients may be individuals, groups, or organizations. The award is NOT limited to amateur radio operators and organizations.

Anyone can nominate (not just CWops members, and not just hams).

Nominations are considered by the Award Committee whose members are:

NN4K, 4X6GP, W2CDO, W3TB, K2SX and K7NJ (chairman).

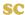

### Scenes From The North American CW Weekend

(photos courtesy of N3JT and N3AM)

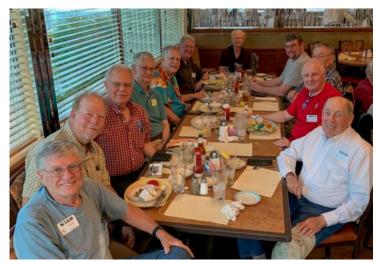

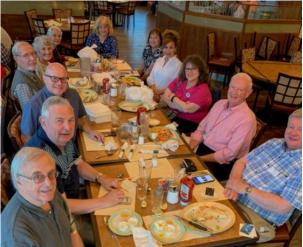

Dinner at the Metro 29 Diner

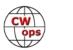

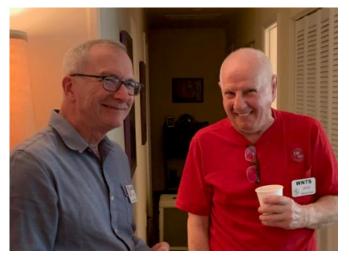

**AC5XK & WN7S** 

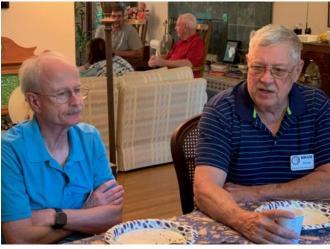

AA3B & NR4M

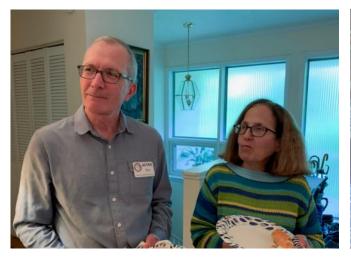

**AC5XK & XYL** 

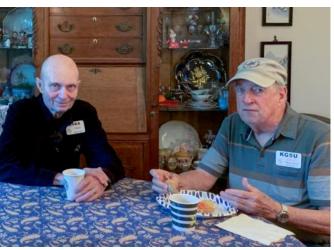

N4BA & KG5U

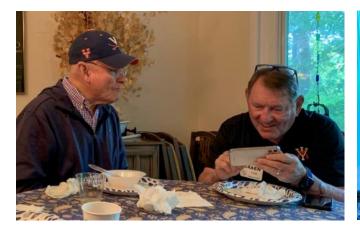

KC4D & K4AEN

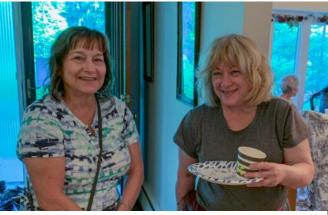

**Debbie & Nina** 

Dock to Toble

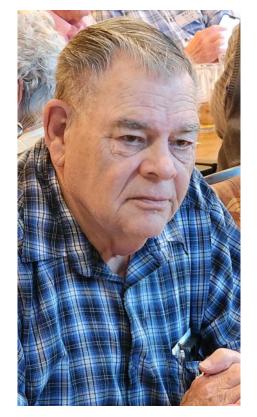

K1EBY

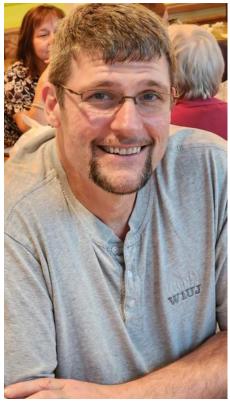

W1UJ

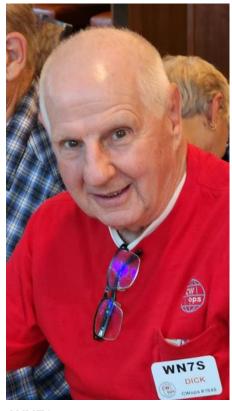

WN7S

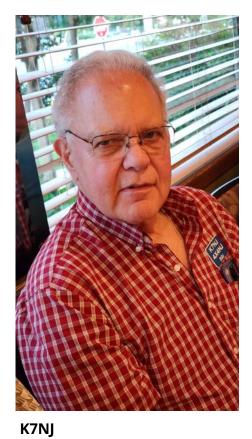

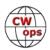

# **Brute Force POTA (aka 7QP Portable)**

Dana Gertsch, NNØG (CWops #2910)

My annual trip up to Wyoming for camping, Parks on the Air (POTA) and the 7<sup>th</sup> Call Area QSO Party (7QP) started out as an experiment. What if I combined my passion for POTA with what I'd learned in the CWops CW Academy the previous nine months with portable contesting?

How would I measure success? By setting goals. First would be to activate two new parks, Guernsey State Park (K-3298) and Oregon Trail Ruts State Historical Site (K-6114). Neither had been activated, so they should generate a lot of interest (and contacts).

The second goal was to put an honest effort into a CW Contest. Bob (WR7Q) my Intermediate class advisor spoke of his success during 2020. I'd never thought of portable contesting before. Blending POTA with a 7QP Single County Expedition would be a great chance to meet both goals.

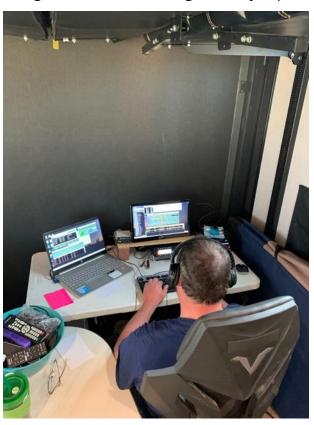

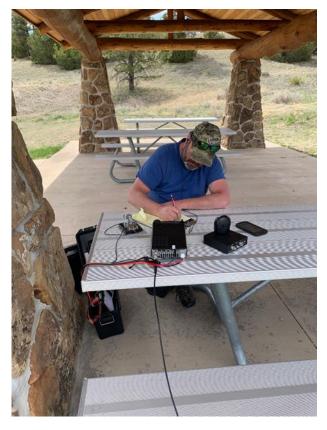

My station for the first trip was my go-to POTA setup. An FT-891, SignaLink, LDG tuner and laptop for logging. The antenna was my trusty home brew 10-40 EFHW hanging off a 12 meter spider beam pole mounted on a home made drive on mount. This setup produced 350 mixed mode PO-TA and 276 7QP contacts. During the weekend I had several people thank me for giving them their last state for WAS. A little gratitude went a long way.

But my thirst to do better immediately caused me to start planning for the next trip in 2022. First the Zero call had to go, it really didn't scream 'Hey I'm in Wyoming'. After some thought I decided

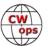

to apply for W7Y, which said Hey this is Wyoming calling. Secondly, the FT-891 just wasn't the right rig for contesting. Don't get me wrong, the 891 is an excellent radio, but the DSP filtering isn't designed for a very busy contest environment. Lastly, I had to come up with something better than an EFHW to get the most bang out of my airtime.

After some research I came up with a home brew portable Hex beam which I call the 'POTA Hex'. It is made of cheap carbon fiber fishing poles off eBay, big box store wire, and a home-made hub using spare plywood. Some of the components were also inspired by the Spider beam wire YAGI, specifically storing the wire on hand fishing reels. What an amazing antenna. (Editor: see adjacent article about building this antenna)

Up to this point one of my goals was to maximize my PO-TA total count. But this really wasn't fair for the hunters participating in World Wide Flora & Fauna (WWFF). So, I wanted to make sure they got credit for hunting me. That was easily resolved by sending the previous year's logs up for processing and making sure to do the same in subsequent years. At the time of writing this, I had over 2500 contacts, with over 1600 unique hunters for KFF-3298 (Guernsey State Park Wyoming).

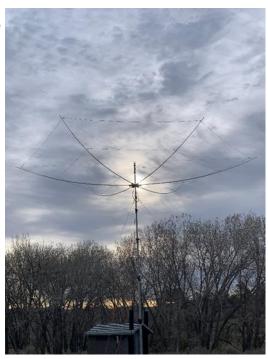

The new station for the 2022 effort allowed me to almost double my 2021 7QP logged contacts and netted an overall 1064 mixed mode POTA/WWFF contacts. The FTDX-10 (FT-891 replacement) matched with the 'POTA Hex' worked like a champ. With over 1000 contacts I was able to earn my very first POTA Kilo award. Several of the QSL cards I received also include notes thanking me for activating Wyoming for their last state for Worked All States (WAS). But there was still room for improvement.

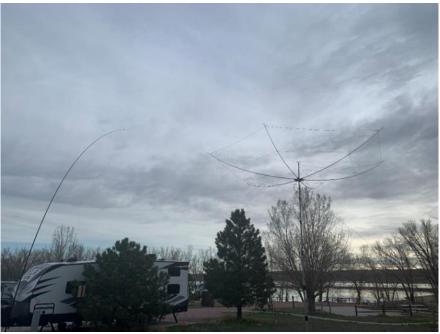

I set my 2023 7QP goal for 700 CW only contacts. I felt this was doable but wanted to hedge my bets a bit by adding a KPA-500 to the mix. The local club members thought it was a bit much for a POTA activation, which I responded with its 'Brute Force POTA'.

My secondary goal was to complete my WAS for W7Y.

My POTA/WWFF goals for the 2023 trip were met with 1190

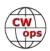

overall contacts. But I fell short of my 7QP goal. My Bum in Chair (BIC) threshold was reached at about the 10 hour mark. But those 10 hours netted 684 7QP contacts, including several DX. As for WAS, does anyone live in North Dakota? And of course, still missing Wyoming. Go figure.

Of those 1190 contacts, 62 were POTA Park to Park (P2P) contacts. Wowza. And like the previous years, several people thanked me for 'Wyoming'.

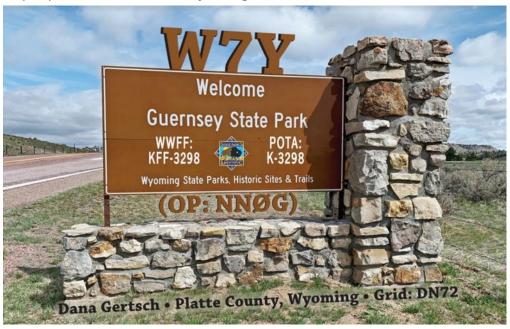

I'm already planning my 2024 trip with some possible changes. The main one is to get a bit further away from Denver so I can work club members on 20m and above. And the old bum will definitely get a new chair. Bum numb is no laughing matter.

This isn't the only contest I go portable for. ARRL Field Day and the Colorado QSO party typically find me out camping, fishing, ATV'ing and of course playing radio.

In summary, adding contesting to my camping trips combined with POTA has turned into one of my most enjoyable summer activities.

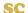

### **Build The 'POTA Hex'**

Dana Gertsch, NNØG, (CWops #2910)

My quest for a better field antenna began after my first Wyoming trip. The EFHW worked, but I knew a better antenna would go along the way.

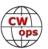

The SpiderBeam probably would have met the requirements but was beyond my budget of \$250 at the time.

After some research I decided to build my own Hex Beam from the materials available and 'stuff' from around the house. That initial antenna has been modified and tweaked since then. But is part of the fun of home brewing.

As built (15 / 20m) this comes at less than 13 pounds (not counting the mast). It currently uses the following components:

8 x 7.2 meter Goture fishing poles. That is 6 for the build and 2 spares.

2 x 100 foot 1.18 mm spools Atwood Rope

1 x DXEngineering Hex Beam Hexx Hub

4 1-1/4" stainless steel screws

8 1/4" star washers

6 ¼ 20 stainless steel nuts

4 ¼ 20 thumb nuts

Liquid tape

Nite Ize S-biner. 3 packs x #1 size

14" clear tubing

1 x 1-¼" PVC end cap

1 x ¼ x 3" Eye Bolt

2 hand fishing reels

I used spare wire and PVC tubing for the rest

I was actually surprised at how quickly it went up on its first POTA trip. Less than 20 minutes. The extra 15-meter wire set only set me back another 5 minutes. And with the help of the YL, I can get it up on the 25' mast and on the air in under 45 minutes.

Using the wire specs on this  $\frac{\text{Hex-Beam.com}}{\text{Hex-Beam.com}}$  page, cut and assemble your wire sets. If you look at the pictures, I've added loops on the wire sets. This is not necessary but does help keep the lines from sliding around and does add some extra rigidity. Each loop is at about 1/7 the length of the wire set. For example, for the 20-meter wire set this would be about every 125" (2 x half driver + reflector + 2 x tip spacers =  $\sim$  878 inches).

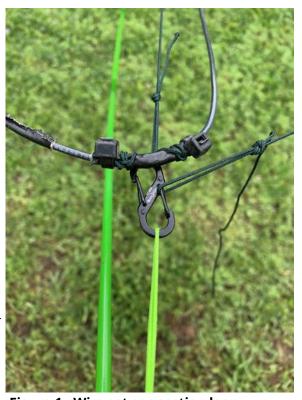

Figure 1 - Wire set connection loop

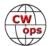

The center post is about 36 inches. I used 1-¼ by 20 screws and a set of star washers for the feed points. Getting inside required the use of a coat hanger with a tight loop on one end to hold the screw. Put a star washer on the screw, then slip it onto the coat hanger. Then carefully slide it inside the post until lined up with a predrilled hole. Slip another star washer over the screw, spin on a nut and tighten. Repeat for the other 3 feed points.

The feedline is about 36". For the 20-meter feed point strip and solder on a ¼" ring terminal on both the shield and center. The 15m feed point is about 9" down from the top. Again, cut and solder on ring terminals. Seal it up with some liquid tape.

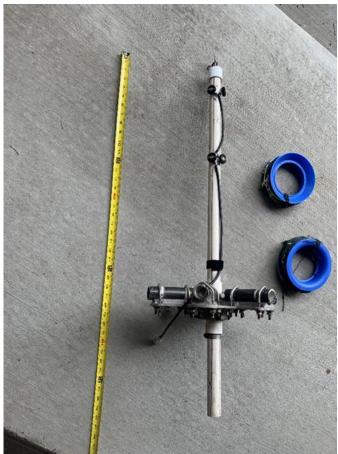

Figure 2 - Hub and center pole and wire sets

Next take the end cap, drill a ¼" hole. Insert the eye bolt and then tighten it up (Will require one nut inside, and one outside). Take two S-Biners and clip them through the eye (these will hold the spreader support cords). Slide this over the end of the center post.

Now on to the hub. The spreader arm holders are 5" pieces of 1" PVC pipe. Assemble the hub according to the instructions, slipping in the holder as you tighten. But don't over tighten them, doing so will flatten the tube making it hard to insert the spreader arms later.

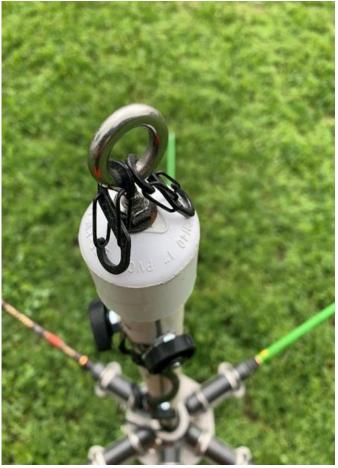

Figure 3 - Top cap

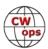

Mounting the center post requires a short piece of 1-¼" PVC pipe. Slide this over the center post, then into the center of the hub.

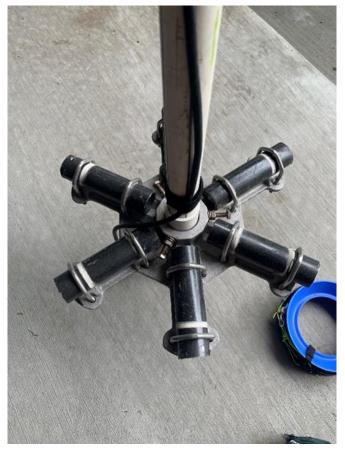

Figure 4 - Hub

Figure 5 - Spread end loop

Now to cut and tie the spreader support lines. You will need 6 at 122" from loop to loop, and 1 at 113".

On to the spreader arms. I only used 6 sections for this build. At the end of the smallest section, cut and slide on a 2" piece of ¼" clear tubing. This provides some padding for the loop used to hold the support line and 20m wire set. **NOTE: Do not use wire ties. They will crush the tube** (been there, done that). Cut a 12" piece of cord and tie a loop on one end. Tie the loose end over the clear tubing. Repeat for the other 5 spreaders. The end with the loose end should extend about 4" from the end of the pole.

Now to assemble the spreaders. Insert the spreaders (fishing poles) into the hub. The handles should slide in easily. Extend each as you go.

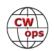

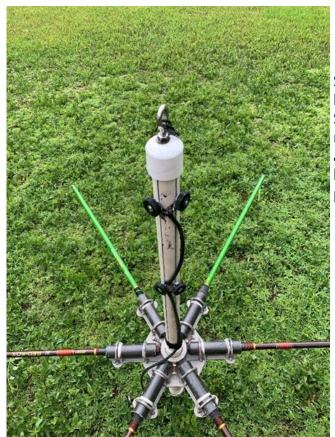

Figure 6 - Ready to assemble.

Now to connect the 20m wire set. I normally run the wire out the full length but holding the fishing reel then walking away in straight line. Trying to unspool and connect the wires at the same generally results in a tangled wire set.

Starting at the center pole, connect the wire to one of the 20m feed points (Top set of screws). Follow that spreader to the end, then clip the wire into it.

Starting at the center post, clip one of the 122' lines. Move to the end of the spreader, clip on an S-Biner, then clip the other end of the cord. You may have some tension. Let the entire pole bend as you apply tension. Forcing just the end may break the pole (Been there done that also). Repeat for the other 5 spreaders.

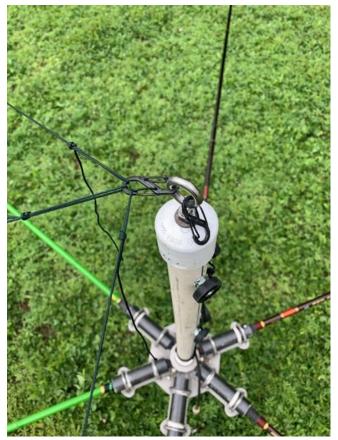

Figure 7 - Spread support attachment

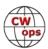

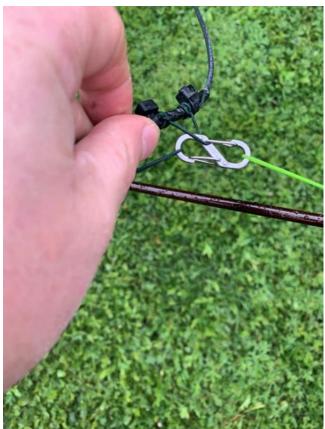

Figure 8 - Spreader wire set connection

Connect one end to a 15m feed point screw. Then clip the wire set into the S-Biner on each spreader, ending up at the last 15m feed point. Slide the 15m wire loops up the spreader to tighten the wire set.

Continue around clipping the wire into each spreader, finally bringing the other end back to the open feed point screw.

Now taking the shorter 113" line, connect the feed line spreaders. This will tighten up your wire set just a bit.

Now on to the optional 15m wire set. This is connected to the spreaders using an S-Biner and a short loop of cord. You'll need 6 of these, one for each spreader. Run the S-Biner through the loop twice and pull taut.

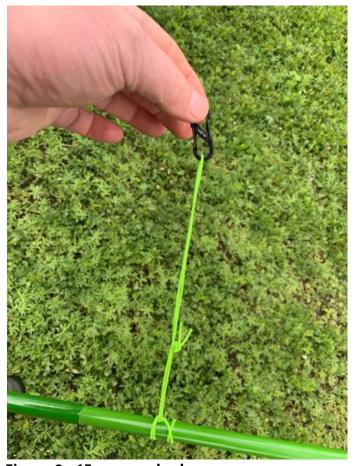

Figure 9 - 15m spreader loop

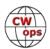

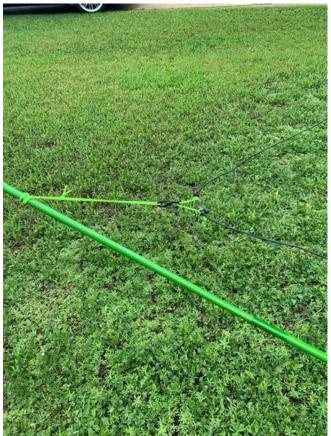

Figure 10 - 15m spreader connection

Disassembly. This is important if you want to set up the system efficiently in the future.

Start with the 15m wire set. Disconnect one of the feed points, then each spreader loop. Pull the wire clear of the antenna laying it straight on the ground. With one of the hand fishing reels, start winding the wire set on. Then disconnect each 15m spreader loop, clipping onto the end of the wire (or the previous loop).

Set this aside when done.

The antenna should be ready to mount on your mast. I'm using the 25' Max Gain Systems MK-4-HD. I typically don't extend the last section these days due to the wind load. It tends to spin in the strong Wyoming winds. My center post / hub is connected using a cotter pin, through a hole drilled through the center post and mast.

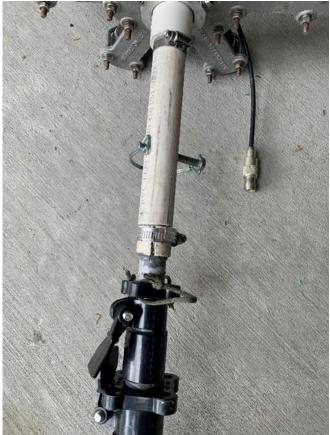

Figure 11 - Mast attachment

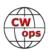

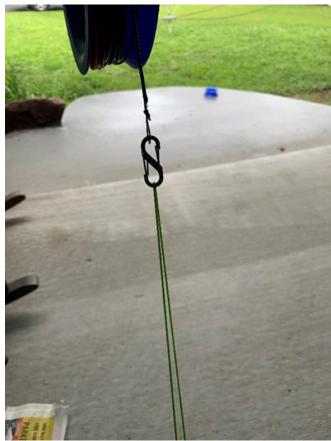

Figure 12 - Storing the support lines

Now onto the 20m set. Disconnect one of the feed lines, then from each spreader. Like the 15m wire set, you'll probably want to pull the wire set clear of the spreaders. Wind the 20m wire set onto the second fishing reel.

Go to the center post and disconnect all the spreader support lines. Leave the S-Biner clips on the center post.

Starting with one of the feed line poles, unclip the support line and S-Biner. Clip this onto the end of the wire set. Wind and repeat until all the support lines are wound. Set it aside.

Remove the spreaders.

Done.

Now when it's time to reassemble the antenna all the components will come off the reels in the correct order. Support lines, 20m wire set, 15m support loops and 15 wire set.

This is an easy to erect antenna and works like a champ. Besides 7QP, it has been used for Winter and Summer field day, the 2021 Colorado QSO party and several other extended POTA camping trips.

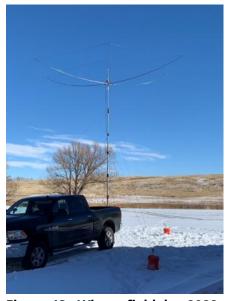

Figure 13 - Winter field day 2022

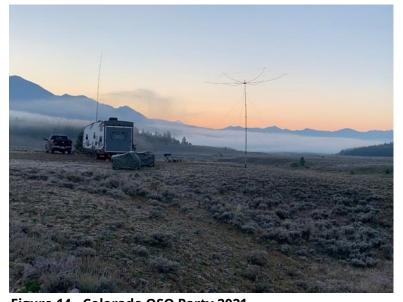

Figure 14 - Colorado QSO Party 2021

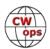

# The Making Of A Lustful Key: N3ZN Keys

### an Interview with Tony Baleno, N3ZN (CWops #1690)

As I ragchew with other hams, aside from exchanging the usual name, RST, and QTH, I often ask a question that tends to generate a pause followed by a flurry of adjectives: what's your favorite key? Many don't have a favorite - it's just what they're using - but almost everyone lusts for another key. So do I. To be transparent, I have a Bencher BY-1 at home and a CW Morse for the field that both do a satisfactory job, so that's my frame of reference. But I wouldn't be a true ham if I didn't lust for another key.

So, to help you/me decide what that key might be, I thought I'd interview some of the manufacturers whose name often pops up on the "lust list." This month we'll feature N3ZN who manufactures paddles with a magnetic return, a differentiator in a market full of spring returns. (Ed: Dick N9EEE)

Manufacturer: N3ZN KEYS, LLC Owner's Name: Tony Baleno HQ Location: Pittsburgh, Pa

Website: <a href="https://www.n3znkeys.com/">https://www.n3znkeys.com/</a>

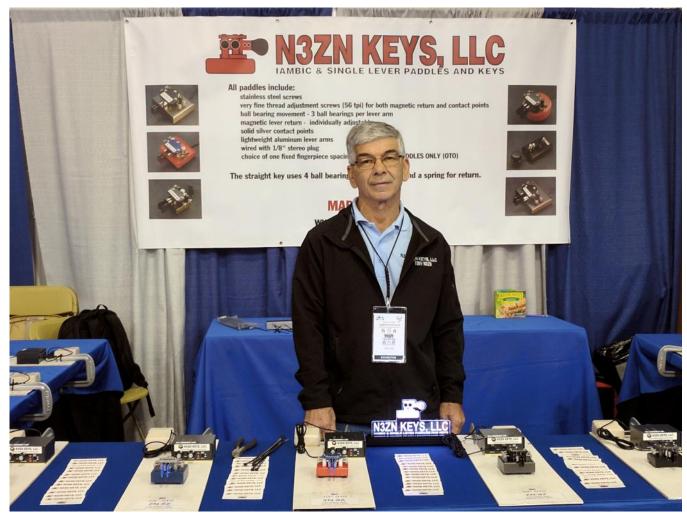

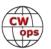

What year did you start production?

I started building keys in 2006.

How many people work in your business besides you?

I am a one-man operation.

#### **HISTORY**

How has your business evolved since the first day?

I started with one model, an iambic paddle and now have iambic and single lever paddles, a straight key and cootie key. My paddles have various OTO options <a href="https://www.n3znkeys.com/t/">https://www.n3znkeys.com/t/</a>
OTOoptions. And there are 25 color combinations available on the ZN-9RZ. (see OTO sidebar)

What prompted you to create paddles/keys? Why are you doing this?

In 2004 and 2005 I was looking for a paddle that would suit me the best. I bought various used paddles mostly from eBay. I would take them apart, clean them and study their operation, put them back together and relist them. I would then continue with another brand and the process went on. I was not able to find anything that I was 100% satisfied with (My all-time favorite during that time was the Brown Brother paddle, model BTL. The BTL was their first model.). In early 2006 I decided I would go ahead and design and build what would work best for me. At this point, I was not thinking of marketing anything. By the summer of 2006, I had my design worked out and was pleased with its operation. That is when I decided to see what response I would get from other CW operators. I started listing a few on eBay and sales were slow but the response from the earlier purchasers was good. As time went on, I departed from using eBay and created a website and sold directly.

What is your "why" (the reason for being in the business of building and selling CW paddles?) *I want to offer a good, durable, and easy-to-adjust and operate CW paddle that all CW operators would be comfortable with. I did not want a "shelf queen" type of paddle.* 

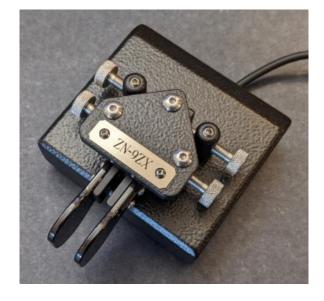

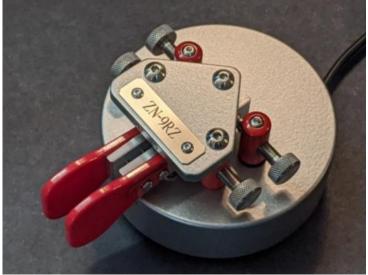

(Continued on next page)

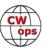

**Products** 

How would you describe your products (in general, or specific by product)?

Paddles: The iambic and single lever paddles include ball bearing movement, magnetic lever arm return (see sidebar: magnetic return), solid silver contact points, and quick "adjust on the fly" contact and magnet screws. Along with short lightweight aluminum lever arms and the correct geometry (short, lightweight lever arms), these paddles offer an excellent and responsive feel, making QRQ (or QRS and anything in between) operation effortless.

Straight Key: The ZN-HKIII straight key uses 6 ball bearings, a spring for return, stainless steel screws, and solid silver contact points.

Cootie: The ZN-SS sideswiper/cootie keys use a stainless-steel powder coated lever arm and solid silver contact points on both the lever arm and contact points. Unlike the paddles, the ZN-SS has no ball bearing movement and no magnetic return. It resembles the old "tried and true" hacksaw blade cootie key.

All ZN products are MADE IN THE USA solely by Tony Baleno, N3ZN.

What are your paddles' unique features?

All products have a powder coated durable finish.

The iambic paddles have optional fingerpiece spacings which I call "OTO" <a href="https://www.n3znkeys.com/t/OTOoptions">https://www.n3znkeys.com/t/OTOoptions</a> (see sidebar: OTO)

The iambic and single lever paddles have 3 ball bearings per lever arm and magnets for lever arm return. The straight key uses 6 ball bearings. I use a very fine thread (56tpi) on the knurled magnet tension and contact screws.

How long does it take to build a paddle? Each paddle takes 8 hours to build.

What materials are used in production?

The bases consist of cold rolled steel. The posts and bearing plate are brass. The lever arms are aluminum. Fingerpieces are either Lexan polycarbonate or powder coated aluminum. All screws are stainless steel. Contact points are solid high-grade silver.

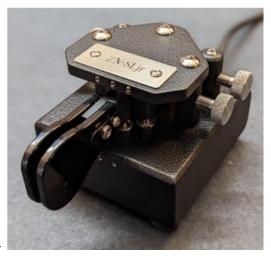

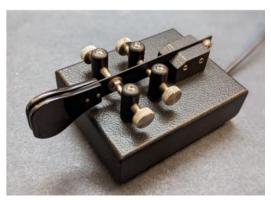

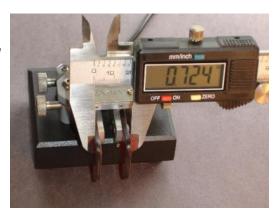

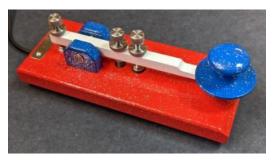

(Continued on next page)

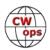

"OTO" (outside-to-outside) dimension finger piece spacing.

No other manufacturer offers this feature that I am aware of. My paddles have a fixed OTO with a parallel arm arrangement that cannot be changed. I offer several spacing dimensions that are then fixed based on the outside-to-outside width of the finger piece. Since fingerpiece thickness can vary, it's important to measure the distance between finger pieces from the outside where your fingers touch. If the inside spacing of the fingerpieces was used, one could be deceived about the actual measurement when measuring from outside edge to outside edge.

How to pick your OTO? These paddles may give you an idea of what is most comfortable for your fist: Kent is a little more than 3/4 inch, Bencher BY-1 is 5/8 inch, Vibroplex dual lever iambic is 1/2 inch.

How to practice sending good clean CW?? Tony's advice is, "find a book you want to read and set aside 20 minutes each day sending the book's text via your N3ZN paddle. Using a keyer with a readout that shows exactly what you are sending (such as the MFJ 495), you can see if you're sending the words correctly...no mistaking an H from a 5." - Tony

What is your pricing (range or by product)?

Prices start at \$285 for the ZN-Lite and go up to \$375 for the ZN-SL, ZN-45 and ZN-9RZ. The ZN-9+ and ZN-9ZX come in at \$345.

How do you position (view) your products against others in the marketplace?

Honestly, I do not look at what the competition is offering. I am just concerned with making the best product I can.

#### **FUTURE**

What are your future plans?

To continue with the business as long as I can. I enjoy building paddles and keys, and meeting and conversing with Hams at Hamfests, especially CW operators. I have met and made friends with many Hams and CW operators at the conventions.

Have you received any recognition for your keys (awards, articles)?

There were a few articles written. Chuck Adams wrote an article when I first started out. QST had an article comparing different paddles, one of which was mine. Ed Goss, N3CW included me in his book, "Compendium of Automatic Morse Code". There are a number of reviews on eHam about my various products.

#### Magnetic Return -

My paddles use repulsion magnets. One magnet is in the lever arm and one magnet in the head of the magnet tension screw. They repel each other pushing the lever arm back to center post. They act just like a spring. Actually if you put the right size spring instead of magnets, the paddle will have the same feel. The very fine thread (56 TPI) adjustment screw in combination with the repelling magnets give a nice range of adjustment.

Please note that many high end paddles use springs for tension with very fine results. One example would be the Schurr Profi. It is up to the designer whether to use springs or magnetsThe ball bearings in combination with short lever arms is what works for me. - *Tony* 

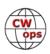

Among the straight keys, cooties, single lever and dual lever paddles, which is your favorite? *My go-to paddle is the iambic dual lever paddle. Once you learn to send iambic, there's no turning back.* 

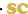

# 50<sup>th</sup> ANNIVERSARY OF THE LAUNCH OF THE SKYLAB SPACE STATION

Stan Prevost, K5VBA (CWops #3182)

A celebration including CWOps

On Saturday, May 27, 2023, the Huntsville Amateur Radio Club (HARC) worked with the U.S. Space and Rocket Center (USSRC), both in Huntsville, AL, to celebrate the 50<sup>th</sup> anniversary of the launch of Skylab, the first American space station, which established the human occupation of space by the United States of America. The HARC contribution to this celebration was establishing a special event station (SES), operating under the club call sign K4BFT from the grounds of the USSRC museum in Huntsville.

The Skylab was launched on May 14, 1973, the final flight of a Saturn V moon rocket. It was occupied by three separate crews until Feb 8, 1974. On July 11, 1979, the Skylab deorbited and returned to earth, scattering debris over Australia and the Indian ocean. Skylab astronaut Owen Garriot, K5LFL, wanted to take ham gear on Skylab but was denied by NASA. Ten years later, he did take some gear on the shuttle mission STS-9 to become the first ham to talk to other hams on earth from earth orbit.

HARC membership includes at least two CWops members, and CWops was represented in the special event station. Chuck Lewis, N4NM, a member of HARC and CWops, was heavily involved in the Skylab project. The SES operation included CW (manned by a CWops member), phone, and digital modes. Members of the public, including inquisitive children visiting the museum and grounds had free access to the SES operating area where they could see the equipment, talk with operators, and operate a telegraph key (J-38, off-air, sidetone only), with precautions to keep all visitors a safe distance from antennas.

In 50 more years, some of us and our grand-children can participate in the 100<sup>th</sup> anniversary. Keep it going!

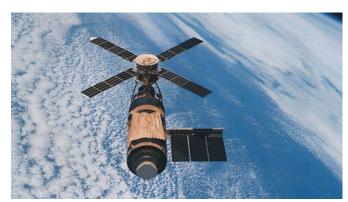

Skylab in orbit

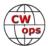

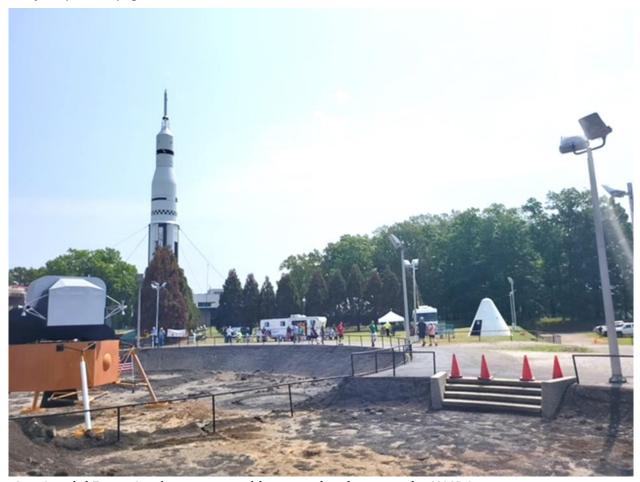

Our Special Event Station set up amidst space hardware at the USSRC museum.

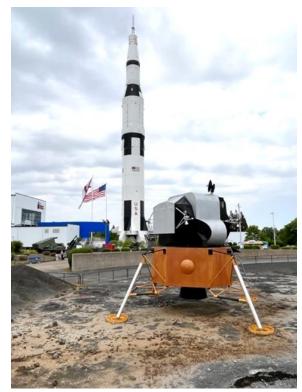

A Skylab in the background amidst some Army tactical weaponry.

Saturn V moon rocket and planetary lander.

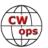

# **Right Place - Right Time**

Mark Yergin, W8EWH (CWops #2911)

This is the story of how I was able to introduce about 40 elementary school kids to Ham Radio and more specifically, POTA. All by just being in the right place at the right time.

I was activating K-1518 (Maybury State Park) on the morning of May 16 while my wife was at the dentist. As I pulled into the parking lot, I saw a yellow school bus (Holy Redeemer), but no kids. I figured they must be on a hike or already at one of the many shelters. So, I parked, grabbed my gear, and walked to the spot where I wanted to activate. This is

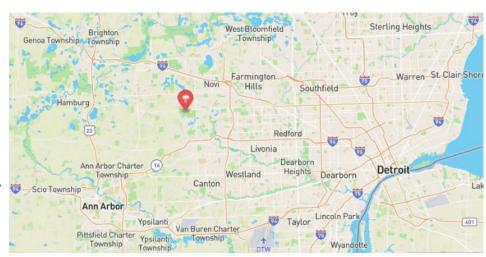

a spot I've used before – a picnic table under several tall, mature trees with great branches for hoisting a wire antenna. The location is on the top of a rise at the far end of an open field surrounded by forest. Turns out, the shelter at the near end is where the students were, busy with whatever the teachers had them doing. My activation spot seemed available, so I walked back to it staying well clear of the class.

Set up was straight forward (KX3 and EFHW) and I was quickly on the air on 40m. Band conditions were good, and I quickly had my 10 contacts to make the activation. After about 20 contacts there was a break in the action, so I switched to 20m and decided to speak to one of the teachers which, while I was activating, had brought a group of about a dozen students to my end of the field for some sort of activity. I waived to her and introduced myself, first asking if I was in their way. She said no, and asked if she was in my way. Of course not. I explained what I was doing and offered a demonstration if she wanted to bring some or all the kids over. She enthusiastically agreed to this.

So about 10 minutes later, the teachers brought the class over to me. I had them stand behind me in a way that kept them from getting tangled in the antenna and coax. I introduced myself and explained that I was an amateur radio operator using a portable radio and antenna to contact other people like me as part of an activity called Parks on the Air. In this case I said, I'm set up here in this state park which makes me the "activator", and everyone else the "hunters". They thought that was funny. I then told them about the contacts I'd already made to various states around Michigan, and this seemed to get their attention. I then explained that I was not speaking with them, but instead using Morse Code. They all seemed to have heard of this before. OK I said, I'm going to unplug my earbuds, turn up the speaker, and let's see if we can make a couple contacts.

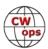

Before I started calling CQ POTA, I explained what I was going to be sending in Morse code. That I was letting anyone listening know that I was operating from a park, so please call me, and here is my call sign – my amateur radio name. I also warned them that just like when you go fishing, you don't catch a fish with every cast. You must be patient. They understood. I was nervous – I've never had an audience like this before. But then I thought, they won't know if I make a mistake!

It took about 5 or 6 CQ's before I got a bite. Yes, I was starting to get a little worried! But then we had a catch and after I finished the back and forth of the contact I said – that was Georgia – and was greeted with a cheer. Another I said? Yes! I sent another CQ and right away another bite. The kids listened to the back and forth and then I said – Kansas! Another cheer.

At this point I answered a couple of questions (including one about how was it that I could understand the noises they were hearing) and then the teachers called an end to the demo so that they could start a nature hike.

I finished up the activation with a handful of additional contacts on 20, 30, and 17 meters, then called it a day. (See Figure 1). My wife was on her way home from the dentist and she would stop by so we could go for a hike before going home.

I'm so glad I had the opportunity to conduct this demonstration. I'll never forget it. I hope a least a couple of the kids will remember this and become hams in the future. I only wish I had a handout or two that I could have given the teachers so if they wanted to explore amateur radio with the class later, they'd have some background info and links. I'll be ready next time.

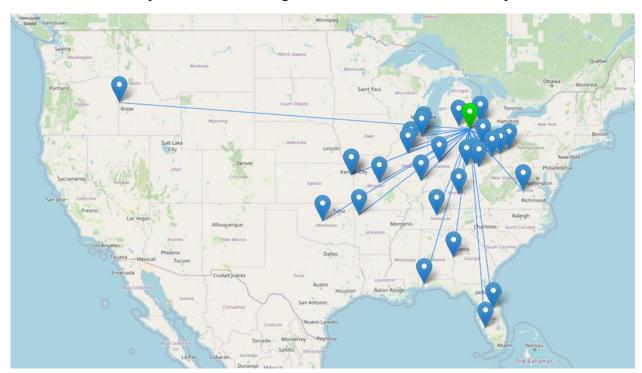

Figure 1. QSO Map for POTA activation of K-1518, via HAMRS. The contact in Idaho was my one and only on 15m.

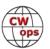

# **Giving Back Update**

### Rob Brownstein, K6RB (CWops #3)

CWops' Giving Back (GB) program is meant to provide on-air QSO experience and practice for anyone who wants it. It was initially intended as a way for our CW Academy students to get some -air experience. We all know that when there is activity on the bands, these days, it's usually a DXpedition pileup or a contest. Today's CW aspirants have had little chance to work others who are skilled at CW, operate at moderate speed, and are committed to helping. That's the mission of Giving Back. The GB volunteers get on the air at approximately 7 PM local time and seek out CQers, or call CQ, and engage in routine QSOs including some conversational tidbits. The operators' schedule appears on the next page.

Here are the May results (GB hosts are shown in **bold**):

**AA0YY:** KK5IB, W3WR, K3JN, AF4PX, W0ZWS, KA9DCU, WA1YNJ, KY4GS, KE8TBM, AC5P, W9CBT **E25JRP:** E20MWE, HS0GWL, E25FUK (3), E25HGQ (3), DW9KAY, HS0DJU (2), HS5TXB, E24ZST (3),

HS4QKN (3), E25ETT, HS3OY (2), E22UYH, E20TWR, HS0ZPR, HS2KWO

GW2CWO: OE1TKW, M0MCL (2), G4NNJ, PA4VA, G0GZN

JJ1FXF: JN1FAO(2), JF2LNC, JJ2XMJ, JK1QYL, JH1RFU, JG1BGT(3), JF5XPJ, JE7RMT, JA2BCQ

JJ1VNV: DS5SQS, BG2KZP, JN1FAO, JJ5QLV, JM4AOA, JH6LDY, HL5JZL, JA5SEU, 7N2XZB

JM4AOA: 7N1OEX(2), JA2BCQ(2), JA4BSX, JE7RMT(6), JF2EVE, JF5XPJ(4), JF7NWP, JG1BGT(2), JG1BGT/1(2), JG1UQD, JH0DOE, JH1KYI, JI1CSQ, JJ0SFV(4), JJ1IZY, JJ1VNV/6, JJ2XMJ, JJ5QLV(6), JK1FYU, JK1MVC, JK1QEV, JK1QYL, JK4GDB, JK8NVU, JM8NSW/8, JN1FAO(4), JN6ILN, JQ3FRX, JS2LOG, JS2OCY, JS6THD

**JO1DGE:** 6K5EIA, 7L2DGN, 7N2XZB, DU9JJY, HL5JZ, JA2BCQ (4), JA4IIJ, JE1LFR, JE1MBV, JE7RMT (5), JF5XPJ (5), JG1BGT (20), JI1CSQ (2), JJ0SFV (3), JJ2XMJ, JJ5QLV (7), JK1DAS, JK1HXP, JK1MVC (2), JK1PWT, JK1QEV, JN1FAO, JQ2NUD (2), JS2OCY, K7WCN, NR6O

JO1ZZZ: JE1TRV, 7N1OEX(2), JJ5QLV(6), JS2LOG, JJ1EOI, JR6HK, JN1FAO(3), JG1BGT(9), JK1PWT, JJ0SFV(2), JS3MGC, JK1QYL, JA4MRL, JQ2NUD(2), JJ2XMJ, JG1UQD, JA3EBL, JM4AOA, JO1DGE, JF1JDG, JH1KYI, JH1UXQ, JE7RMT(2), JA2BCQ, JA7KED, JA9DAB, JQ7CPP, JL1CNY, JH7HUZ, JA1SJR, JK3HFN, JH4RCT, JR3OYH

K6RB: K4WNY, AD6T, K8LSB, N6HCN, VE7BGI

**K7NJ:** KJ7MEB, W0ZWS, KT3K, W0KOM, K1XB, WA9VDW, WB5DRG, WA6RWI, AA6GA, LU9CSM, K7TXA, W0ZNS, K5SGE, K4WNY, W7RNB, KD4DW, WA6APN, WD6BNR, KF8NW, W2LVP, N5XE, K6PLE, W9KMP, AC5P, KK7FIM, W7ONE, AD7HI, AG5XU, W0DQ/7, W7ZDX, K7NNR, LU4KED, KG8DA, W2SH, KN6QER, W7RCS, WB6RVP, N2DA, KD7ZNC, W5SG, W8DXU, W7NNR, W0KOM, N2FJR

W2XS: WA3SCM, WA3I, K2OHK, WB2GMY, KD8ZM W7ZDX: VA6EBR, AI6QZ/P, K0CDJ (2), W6EFI, W7TF

W80V: W8BJO, KE0AB, WW0SS, KA5IXE, NM5M, KI5OEZ, WB8APR

**7N2XZB:** JL3ESA, JF5XPJ, JN1FAO(3), JS2LOG, JJ5QLV(4), JG1BGT(7), 7N1OEX(2), JR4BFA, JA4IIJ(3), JJ3IUS, JK1QYL, JF1JDG, JA9CDE, JA2BCQ(5), JJ0SFV, JE7RMT(3), JQ2NUD, 6K2HJI, JL3FJX, JQ3FRX, JJ1VNV, JE6XXA, JK1QEV, JI1CSQ

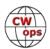

# **Giving Back Operating Schedule - 7 PM Local**

October - April: 40m & 80m | May - September: 40m & 20m Frequencies: 14.035 - 14.039, 7.035 - 7.039, 3.535 - 3.539 MHz

|        | 1      |       |        |       | .035, 7. |       |              |              |              |              |                 |
|--------|--------|-------|--------|-------|----------|-------|--------------|--------------|--------------|--------------|-----------------|
| UTC+9  | UTC+7  | UTC+3 | UTC+2  | UTC+1 | UTC/BST  | UTC-1 | EST<br>UTC-4 | CST<br>UTC-5 | MST<br>UTC-6 | PST<br>UTC-7 | Hawaii<br>UTC-9 |
| MON    |        |       |        |       |          |       |              |              |              |              |                 |
| JO1DGE |        |       |        |       | G2CWO    |       | W2XS         | AA0YY        |              | N6HCN        |                 |
|        |        |       |        |       |          |       |              |              |              |              |                 |
| TUE    |        |       |        |       |          |       |              |              |              |              |                 |
| JR1WYW | E25JRP |       | SV2BBK |       | GW2CWO   |       | N4TMM        | W80V         | K7NJ         | W7ZDX        |                 |
| 7N2XZB |        |       |        |       |          |       | WE5P         |              |              | K6RB         |                 |
| WED    |        |       |        |       |          |       |              |              |              |              |                 |
| JM4AOA |        |       |        |       |          |       |              |              |              |              |                 |
|        |        |       |        |       |          |       |              |              |              |              |                 |
| THURS  |        |       |        |       |          |       |              |              |              |              |                 |
| JJ1VNV |        |       | SV2BBK |       |          |       | KV8Q         | N5OT         | K7NJ         | W7ZDX        |                 |
|        |        |       |        |       |          |       |              |              |              |              |                 |
| FRI    |        |       |        |       |          |       |              |              |              |              |                 |
| JR1WYW |        |       | SV2BBK |       | GW2CWO   |       | N2GSL        | AAØYY        |              | K6RB         |                 |
|        |        |       |        |       |          |       |              |              |              |              |                 |
| SAT    |        |       |        |       |          |       |              |              |              |              |                 |
| JJ1FXF |        |       |        |       |          |       |              |              |              |              |                 |
| JM4AOA |        |       |        |       |          |       |              |              |              |              |                 |
| SUN    |        |       |        |       |          |       |              |              |              |              |                 |
| JJ1FXF |        |       |        |       |          |       | W5DT         |              |              | K6RB         |                 |
| JM4AOA |        |       |        |       |          |       |              |              |              |              |                 |

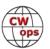

# **CW Academy**

### Joe Fischer, AA8TA Bob Carter, WR7Q Roland Smith, K7OJL

This month, let's look at some numbers from the last year of classes. Because of the format of this article, it might be confusing to read this.

There are three blocks of data representing the January, 2023; September, 2022 and May, 2022 semesters. In each block, are the number of stu-

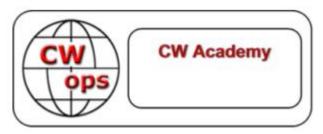

dents who registered for that semester, by class level, the number of students verified (accepted), and the totals across all levels. The percentages represent each level relative to the total.

Similarly, there are numbers for the number of students who finished and who were ready for the next level (promotable). The percentage who completed (first line) is the percentage based on the number who were verified. The percentage for promotable (the second line) is the percentage based on those who completed.

Then there are the number of advisors and the number of classes.

| January, 2023 - Registered/Verified 258 (27.5%)                                                                                                    | Beginner       | Fundamental      |             | Advanced    | Total        |               |
|----------------------------------------------------------------------------------------------------|----------------|------------------|-------------|-------------|--------------|---------------|
| 186 (72.1%) 135 (83.3%) 172 (90.5%) 60 (90.9%) 553 (81.8%)  January, 2023 - Completed/Promotable 142 (76.3%) 108 (80.0%) 136 (79.1%) 52 (86.7%) 438 (64.8%) 121 (85.2%) 96 (88.9%) 86 (63.2%) 45 (86.5%) 348 (79.5%)  January, 2023 - Advisors 32 17 15 7 71  January, 2023 - Classes 34 24 21 10 89  September, 2022 - Registered/Verified 266 (30.4%) 165 (19.5%) 181 (23.2%) 60 (8.2%) 672 (100.0%) 204 (76.7%) 131 (79.4%) 156 (86.2%) 55 (91.7%) 546 (81.3%)  September, 2022 - Completed/Promotable 125 (61.3%) 100 (76.3%) 121 (77.6%) 48 (87.3%) 394 (58.6%) 99 (79.2%) 81 (81.0%) 86 (71.1%) 39 (81.3%) 305 (77.4%)  September, 2022 - Advisors | -              | _                |             |             |              |               |
| January, 2023 - Completed/Promotable 142 (76.3%)                                                                                                    | ` ,            | , ,              | , ,         | , ,         | •            | )             |
| 142 (76.3%) 108 (80.0%) 136 (79.1%) 52 (86.7%) 438 (64.8%) 121 (85.2%) 96 (88.9%) 86 (63.2%) 45 (86.5%) 348 (79.5%)  January, 2023 - Advisors  32 17 15 7 71  January, 2023 - Classes  34 24 21 10 89  September, 2022 - Registered/Verified 266 (30.4%) 165 (19.5%) 181 (23.2%) 60 (8.2%) 672 (100.0%) 204 (76.7%) 131 (79.4%) 156 (86.2%) 55 (91.7%) 546 (81.3%)  September, 2022 - Completed/Promotable 125 (61.3%) 100 (76.3%) 121 (77.6%) 48 (87.3%) 394 (58.6%) 99 (79.2%) 81 (81.0%) 86 (71.1%) 39 (81.3%) 305 (77.4%)  September, 2022 - Advisors                                                                                                | 186 (72.1%)    | 135 (83.3%)      | 172 (90.5%) | 60 (90.9%)  | 553 (81.8%)  |               |
| 142 (76.3%) 108 (80.0%) 136 (79.1%) 52 (86.7%) 438 (64.8%) 121 (85.2%) 96 (88.9%) 86 (63.2%) 45 (86.5%) 348 (79.5%)  January, 2023 - Advisors  32 17 15 7 71  January, 2023 - Classes  34 24 21 10 89  September, 2022 - Registered/Verified 266 (30.4%) 165 (19.5%) 181 (23.2%) 60 (8.2%) 672 (100.0%) 204 (76.7%) 131 (79.4%) 156 (86.2%) 55 (91.7%) 546 (81.3%)  September, 2022 - Completed/Promotable 125 (61.3%) 100 (76.3%) 121 (77.6%) 48 (87.3%) 394 (58.6%) 99 (79.2%) 81 (81.0%) 86 (71.1%) 39 (81.3%) 305 (77.4%)  September, 2022 - Advisors                                                                                                |                |                  |             |             |              |               |
| 121 (85.2%) 96 (88.9%) 86 (63.2%) 45 (86.5%) 348 (79.5%)  January, 2023 - Advisors  32 17 15 7 71  January, 2023 - Classes 34 24 21 10 89  September, 2022 - Registered/Verified 266 (30.4%) 165 (19.5%) 181 (23.2%) 60 (8.2%) 672 (100.0%) 204 (76.7%) 131 (79.4%) 156 (86.2%) 55 (91.7%) 546 (81.3%)  September, 2022 - Completed/Promotable 125 (61.3%) 100 (76.3%) 121 (77.6%) 48 (87.3%) 394 (58.6%) 99 (79.2%) 81 (81.0%) 86 (71.1%) 39 (81.3%) 305 (77.4%)  September, 2022 - Advisors                                                                                                    | •              | •                |             |             |              |               |
| January, 2023 - Advisors  32 17 15 7 71  January, 2023 - Classes  34 24 21 10 89  September, 2022 - Registered/Verified 266 (30.4%) 165 (19.5%) 181 (23.2%) 60 (8.2%) 672 (100.0%) 204 (76.7%) 131 (79.4%) 156 (86.2%) 55 (91.7%) 546 (81.3%)  September, 2022 - Completed/Promotable 125 (61.3%) 100 (76.3%) 121 (77.6%) 48 (87.3%) 394 (58.6%) 99 (79.2%) 81 (81.0%) 86 (71.1%) 39 (81.3%) 305 (77.4%)  September, 2022 - Advisors                                                                                                    | •              |                  |             | 52 (86.7%)  |              |               |
| 32 17 15 7 71  January, 2023 - Classes 34 24 21 10 89  September, 2022 - Registered/Verified 266 (30.4%) 165 (19.5%) 181 (23.2%) 60 (8.2%) 672 (100.0%) 204 (76.7%) 131 (79.4%) 156 (86.2%) 55 (91.7%) 546 (81.3%)  September, 2022 - Completed/Promotable 125 (61.3%) 100 (76.3%) 121 (77.6%) 48 (87.3%) 394 (58.6%) 99 (79.2%) 81 (81.0%) 86 (71.1%) 39 (81.3%) 305 (77.4%)  September, 2022 - Advisors                                                                                                    | 121 (85.2%)    | 96 (88.9%)       | 86 (63.2%)  | 45 (86.5%)  | 348 (79.5%)  |               |
| 32 17 15 7 71  January, 2023 - Classes 34 24 21 10 89  September, 2022 - Registered/Verified 266 (30.4%) 165 (19.5%) 181 (23.2%) 60 (8.2%) 672 (100.0%) 204 (76.7%) 131 (79.4%) 156 (86.2%) 55 (91.7%) 546 (81.3%)  September, 2022 - Completed/Promotable 125 (61.3%) 100 (76.3%) 121 (77.6%) 48 (87.3%) 394 (58.6%) 99 (79.2%) 81 (81.0%) 86 (71.1%) 39 (81.3%) 305 (77.4%)  September, 2022 - Advisors                                                                                                    | lanuami 2002   | ۸ مار بنام م سم  |             |             |              |               |
| January, 2023 - Classes  34                                                                                                    | -              |                  | 47          | 4.5         | -            | 7.4           |
| 34 24 21 10 89  September, 2022 - Registered/Verified 266 (30.4%) 165 (19.5%) 181 (23.2%) 60 (8.2%) 672 (100.0%) 204 (76.7%) 131 (79.4%) 156 (86.2%) 55 (91.7%) 546 (81.3%)  September, 2022 - Completed/Promotable 125 (61.3%) 100 (76.3%) 121 (77.6%) 48 (87.3%) 394 (58.6%) 99 (79.2%) 81 (81.0%) 86 (71.1%) 39 (81.3%) 305 (77.4%)  September, 2022 - Advisors                                                                                                    |                |                  | 17          | 15          | 1            | /1            |
| September, 2022 - Registered/Verified 266 (30.4%) 165 (19.5%) 181 (23.2%) 60 (8.2%) 672 (100.0%) 204 (76.7%) 131 (79.4%) 156 (86.2%) 55 (91.7%) 546 (81.3%)  September, 2022 - Completed/Promotable 125 (61.3%) 100 (76.3%) 121 (77.6%) 48 (87.3%) 394 (58.6%) 99 (79.2%) 81 (81.0%) 86 (71.1%) 39 (81.3%) 305 (77.4%)  September, 2022 - Advisors                                                                                                    |                |                  |             |             |              |               |
| 266 (30.4%) 165 (19.5%) 181 (23.2%) 60 (8.2%) 672 (100.0%) 204 (76.7%) 131 (79.4%) 156 (86.2%) 55 (91.7%) 546 (81.3%)  September, 2022 - Completed/Promotable 125 (61.3%) 100 (76.3%) 121 (77.6%) 48 (87.3%) 394 (58.6%) 99 (79.2%) 81 (81.0%) 86 (71.1%) 39 (81.3%) 305 (77.4%)  September, 2022 - Advisors                                                                                                    | 34             | 4                | 24          | 21          | 10           | 89            |
| 266 (30.4%) 165 (19.5%) 181 (23.2%) 60 (8.2%) 672 (100.0%) 204 (76.7%) 131 (79.4%) 156 (86.2%) 55 (91.7%) 546 (81.3%)  September, 2022 - Completed/Promotable 125 (61.3%) 100 (76.3%) 121 (77.6%) 48 (87.3%) 394 (58.6%) 99 (79.2%) 81 (81.0%) 86 (71.1%) 39 (81.3%) 305 (77.4%)  September, 2022 - Advisors                                                                                                    |                |                  |             |             |              |               |
| 204 (76.7%) 131 (79.4%) 156 (86.2%) 55 (91.7%) 546 (81.3%)  September, 2022 - Completed/Promotable 125 (61.3%) 100 (76.3%) 121 (77.6%) 48 (87.3%) 394 (58.6%) 99 (79.2%) 81 (81.0%) 86 (71.1%) 39 (81.3%) 305 (77.4%)  September, 2022 - Advisors                                                                                                    | September, 202 | 2 - Registered/∖ | Verified    |             |              |               |
| September, 2022 - Completed/Promotable 125 (61.3%)                                                                                                    | 266 (30.4%)    | 165 (19.5%)      | 181 (23.2%) | 60 (8.2%)   | 672 (100.0%) | )             |
| 125 (61.3%) 100 (76.3%) 121 (77.6%) 48 (87.3%) 394 (58.6%) 99 (79.2%) 81 (81.0%) 86 (71.1%) 39 (81.3%) 305 (77.4%)  September, 2022 - Advisors                                                                                                    | 204 (76.7%)    | 131 (79.4%)      | 156 (86.2%) | 55 (91.7%)  | 546 (81.3%)  |               |
| 125 (61.3%) 100 (76.3%) 121 (77.6%) 48 (87.3%) 394 (58.6%) 99 (79.2%) 81 (81.0%) 86 (71.1%) 39 (81.3%) 305 (77.4%)  September, 2022 - Advisors                                                                                                    | Contombor 202  | 2 Completed/F    | Dromotoblo  |             |              |               |
| 99 (79.2%) 81 (81.0%) 86 (71.1%) 39 (81.3%) 305 (77.4%)  September, 2022 - Advisors                                                                                                    | -              |                  |             | 40 (07 00/) | 204 (50 00() |               |
| September, 2022 - Advisors                                                                                                    |                | , ,              | , ,         | , ,         | ,            |               |
| ·                                                                                                    | 99 (79.2%)     | 81 (81.0%)       | 86 (71.1%)  | 39 (81.3%)  | 305 (77.4%)  |               |
| •                                                                                                    | September, 202 | 2 - Advisors     |             |             |              |               |
| 32 17 13 6 68                                                                                                    | •              |                  | 17          | 13          | 6            | 68            |
| September, 2022 - Classes                                                                                                    |                |                  |             |             |              |               |
| 34 23 19 8 84                                                                                                    | -              |                  | 23          | 19          | 8            | 84            |
| (Continued on next page)                                                                                                    |                |                  |             |             | (Continued   | on next page) |

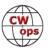

| May, 2022 - Reg | gistered/Verified | t           |            |             |    |
|-----------------|-------------------|-------------|------------|-------------|----|
| 244 (25.2%)     | 195 (25.3%)       | 150 (20.0%) | 67 (8.7%)  | 656 (100.0% | 6) |
| 165 (67.6%)     | 166 (85.1%)       | 131 (87.3%) | 57 (85.1%) | 519 (79.1%) | )  |
| May, 2022 - Cor | mpleted/Promot    | able        |            |             |    |
| 118 (71.5%)     | 115 (69.3%)       | 99 (75.6%)  | 47 (82.5%) | 379 (57.8%) | )  |
| 102 (86.4%)     | 89 (77.4%)        | 79 (79.8%)  | 44 (93.6%) | 314 (82.8%) | )  |
| May, 2022 - Adv | visors            |             |            |             |    |
| 20              | 6                 | 17          | 12         | 4           | 59 |
| May, 2022 - Cla | sses              |             |            |             |    |
| 28              | 8                 | 23          | 17         | 8           | 76 |

From this, we can see that over the last year, we have around 650 students per semester, that around 80% are placed into a class, around 60% complete a class, around 80% of those who complete are ready for the next class, we have 70 advisors and 85 classes. May 2022 was a bit low compared to other semesters.

We would love to see anybody who would like to learn Morse code and improve their CW skills to sign up. There are no charges to register to be a student. We also encourage experienced CW operators to sign up as an advisor and help us train the next generation of CW operators.

**73, Joe, AA8TA** (CWops #1821)

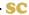

### **New Members**

## Trung Nguyen, W6TN

With great pleasure we welcome the following new members to CWops:

| <b>CWops</b> | Call       | <u>Name</u> | <b>CWops</b> | Call    | <u>Name</u> | <b>CWops</b> | Call    | <u>Name</u> |
|--------------|------------|-------------|--------------|---------|-------------|--------------|---------|-------------|
| 3362         | VK6LW/VK6  | Kev         | 3366         | GM5AUG* | Mike        | 3370         | KP4PI*  | Jose        |
| 3363         | W4DL*      | Mike        | 3367         | N9NC*   | Tom         | 3371         | AB0WW*  | Peter       |
| 3364         | N5GG*      | Colin       | 3368         | W2MV*   | Alan        | 3372         | HA5BMS* | Sandor      |
| 3365         | G3PLE/M3M* | Duke        | 3369         | AA7TO*  | JR          | 3373         | KO4TFK* | Steve       |
|              |            |             |              |         |             | * Life M     | lember. |             |

As of June 4, 2023

Need Sponsors: WB4AJL

For more details about nominees and up-to-date status, check the <u>"Members only"</u> page on the website. For information about joining CWops, check the <u>"Membership"</u> page on the website.

Notes: If you have updated your personal info, e.g., new QTH, new callsign, or additional callsign, please send it to <a href="mailto:membership@cwops.org">membership@cwops.org</a> so I can add it to the roster. Vice versa, if your callsign becomes inactive I can remove it, too. Then the roster will be accurate and current for our usage.

73, Trung W6TN (CWops #1707) Membership Manager

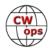

# **CWops Member Awards**

### **Bill Gilliland**, WØTG

### **Monthly Update**

During May, additional members submitted logs and the number of active participants in the awards program increased to 218 participants. The QSO totals and rankings for the first week of May 2023 have the same familiar calls in the top four positions with **KR2Q** remaining in first place and leading second place **AA3B** by 194 QSOs. The changes in the top ten rankings this month have **NA8V** moving into fifth place followed by **KG9X**, **K7QA**, **N5ZO**, **KC7V** and **OM2VL** in sixth through tenth place. The top ten this month are **KR2Q**, **AA3B**, **K3WW**, **N5RZ**, **NA8V**, **KG9X**, **K7QA**, **N5ZO**, **KC7V** and **OM2VL**.

No one recorded a new CWops DXCC this month and the number of members who have contacted CWops members in 100 or more DXCC entities remains **68**. The number of participants who have accomplished CWops WAS grew to **189** this month with the addition of 4**X6GP** and **W7ZDX**. You can see complete rankings for all award categories at <a href="https://cwops.telegraphy.de/scores">https://cwops.telegraphy.de/scores</a>.

### **CWops Award Tools Participation**

The Top 100 ACA scores reported in Solid Copy represent active participants only, meaning you must have submitted a log in the current year. Since ACA scores reset to zero at the beginning of each year, active participants are those shown with a non-zero ACA score.

At the end of 2022, we had 289 active participants in the Member Awards Program. As of June 5, 2023, we have 218 active participants. If you have not yet submitted any logs for 2023, please do so soon, and we can include your score among the participants.

Inactive participants previously achieved scores in categories other than ACA that are not shown in the Searchable and Sortable Scores Table. To see rankings and scores for both active and inactive participants please use the Score Overview Table where inactive participants are listed with ACA scores of zero, but their scores in other categories are listed at the highest level that was previously submitted.

You can see the final 2022 scores or final scores for any other year by going to the Score Overview Table and selecting the desired year from the "Final scores:" list at the top of the page. All scores categories on the page will then show the final scores and standings for the end of the selected year.

The Searchable and Sortable Table can graph your current year's ACA scores by date and allows you to compare your progression to that of others. Check the Plot button for the calls you wish to see plotted and they will all appear on the same graph.

The CWops Award Tools <u>website</u> main page provides a means of printing your CWT Participation Certificate. You may request a downloadable certificate by clicking the "CWT certificate download" selection at the top of the page. View this webpage for more information about <u>CWT Participation Awards</u>.

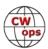

### **About the CWops Member Awards Program**

Several operating awards are available for contacting CWops members. These include Annual Competition Award (ACA) recognizing the total number of CWops members contacted in a single year, Cumulative Membership Award (CMA) recognizing the total number of members contacted on each amateur band since January 3, 2010, CWops WAS Award for contacting members in all 50 states, CWops DXCC Award for contacting members in countries on the ARRL DXCC list, CWops WAE Award for contacting members in Europe, and CWops WAZ Award for contacting members in each of the 40 CQ zones. All contacts must be via CW and between current CWops members. To qualify for these awards, you must submit your logs via the tool at the CWops Award Tools website . You can also print out your awards certificates at that same website.

A set of tools for managing your awards status is provided on the CWops Award Tools website and if you regularly upload your logs your awards will be automatically tracked for you. To view complete data for all currently active participants and see where you and others rank among active participants in the awards program, use the <u>online tools</u>. For more details on the tools provided, see the August 2021 *Solid Copy* article.

### Please Join Us!

Fabian, DJ5CW, who created the website and the tools, made it extremely easy to participate in the awards program. If you are not among the CWops members who are currently participating, please join us! It adds a lot of friendly competition and fun to your operating.

#### **More Information**

View our website for more information on the <u>CWops Awards Program</u>. Send your feedback, questions or comments to <u>cwopscam@w0tg.com</u>.

### Current ACA Top 100 as of June 5, 2023:

| Rank | Call  | ACA  | СМА   | DX  | WAS | WAE | WAZ | Rank | Call  | ACA  | СМА  | DX  | WAS | WAE | WAZ |
|------|-------|------|-------|-----|-----|-----|-----|------|-------|------|------|-----|-----|-----|-----|
| 1    | KR2Q  | 1633 | 8395  | 168 | 50  | 57  | 37  | 13   | KY4GS | 1075 | 2988 | 65  | 50  | 32  | 22  |
| 2    | AA3B  | 1421 | 13179 | 132 | 50  | 49  | 38  | 14   | N5AW  | 1016 | 6458 | 103 | 50  | 48  | 33  |
| 3    | K3WW  | 1376 | 10382 | 135 | 50  | 50  | 38  | 15   | K1VUT | 1005 | 5754 | 81  | 50  | 41  | 26  |
| 4    | N5RZ  | 1254 | 9080  | 128 | 50  | 46  | 37  | 16   | K9WX  | 1004 | 5521 | 109 | 50  | 44  | 32  |
| 5    | NA8V  | 1196 | 8411  | 113 | 50  | 47  | 35  | 17   | W1RM  | 982  | 8814 | 219 | 50  | 62  | 38  |
| 6    | KG9X  | 1188 | 6525  | 97  | 50  | 42  | 31  | 18   | AA2IL | 955  | 2903 | 69  | 50  | 29  | 27  |
| 7    | K7QA  | 1153 | 6466  | 90  | 50  | 39  | 30  | 19   | K3WJV | 951  | 7541 | 116 | 50  | 49  | 32  |
| 8    | N5ZO  | 1147 | 8990  | 112 | 50  | 46  | 35  | 20   | W0U0  | 945  | 4331 | 72  | 50  | 39  | 25  |
| 9    | KC7V  | 1142 | 6187  | 94  | 50  | 38  | 33  | 21   | K6NR  | 907  | 5170 | 70  | 50  | 34  | 29  |
| 10   | OM2VL | 1133 | 6616  | 101 | 50  | 44  | 33  | 22   | K3QP  | 901  | 3514 | 82  | 50  | 40  | 26  |
| 11   | N5TJ  | 1082 | 4124  | 84  | 50  | 42  | 30  | 23   | AA5JF | 889  | 4475 | 94  | 50  | 44  | 31  |
| 12   | N7US  | 1081 | 6483  | 115 | 50  | 44  | 34  | 24   | WT9U  | 888  | 5983 | 103 | 50  | 41  | 30  |

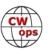

| Rank | Call   | ACA | СМА  | DX  | WAS | WAE | WAZ | Rank | Call   | ACA         | СМА    | DX  | WAS | WAE                | WAZ |
|------|--------|-----|------|-----|-----|-----|-----|------|--------|-------------|--------|-----|-----|--------------------|-----|
| 25   | DL6KVA | 875 | 7379 | 191 | 50  | 63  | 38  | 65   | W1AJT  | 610         | 4184   | 98  | 50  | 45                 | 33  |
| 26   | K1DJ   | 854 | 5113 | 111 | 50  | 46  | 30  | 66   | AF4T   | 598         | 3196   | 73  | 50  | 36                 | 28  |
| 26   | W8FN   | 854 | 4546 | 75  | 50  | 38  | 24  | 67   | KW1X   | 596         | 1066   | 34  | 49  | 19                 | 13  |
| 27   | WA4JUK | 852 | 4240 | 86  | 50  | 42  | 27  | 68   | KM4FO  | 588         | 3205   | 48  | 50  | 19                 | 17  |
| 28   | N5KD   | 841 | 3009 | 93  | 50  | 42  | 33  | 69   | 9A1AA  | 586         | 4600   | 127 | 49  | 52                 | 38  |
| 29   | WN7S   | 838 | 4710 | 81  | 50  | 39  | 26  | 70   | N2UU   | 584         | 5476   | 112 | 50  | 46                 | 31  |
| 30   | VE3TM  | 832 | 4153 | 93  | 50  | 44  | 28  | 71   | AC6ZM  | 582         | 4400   | 67  | 50  | 36                 | 23  |
| 31   | K3JT   | 827 | 5898 | 104 | 50  | 46  | 31  | 72   | VE3MV  | 579         | 3883   | 87  | 50  | 41                 | 26  |
| 32   | CO8NMN | 823 | 4711 | 76  | 50  | 35  | 25  | 73   | K1RF   | 577         | 1518   | 43  | 50  | 26                 | 15  |
| 33   | K0WA   | 822 | 3038 | 48  | 50  | 24  | 19  | 74   | EA3FZT | 571         | 2661   | 82  | 49  | 45                 | 29  |
| 34   | NJ3K   | 820 | 3933 | 79  | 50  | 40  | 27  | 75   | OK1RR  | 566         | 4082   | 150 | 50  | 52                 | 38  |
| 35   | K4WW   | 816 | 5419 | 84  | 50  | 38  | 29  | 76   | N1DC   | 561         | 5148   | 91  | 50  | 40                 | 26  |
| 36   | VK2GR  | 815 | 2879 | 80  | 50  | 40  | 31  | 77   | N2EIM  | 560         | 715    | 43  | 48  | 28                 | 17  |
| 37   | VE3KI  | 809 | 7556 | 143 | 50  | 53  | 37  | 78   | MORYB  | 555         | 2624   | 88  | 48  | 47                 | 29  |
| 38   | WT3K   | 788 | 4749 | 86  | 50  | 42  | 27  | 79   | VE3NRT | 548         | 2280   | 63  | 50  | 35                 | 24  |
| 39   | K8JQ   | 764 | 5405 | 70  | 50  | 35  | 23  | 80   | KOTC   | 538         | 3317   | 64  | 50  | 29                 | 22  |
| 40   | W0VX   | 760 | 6098 | 131 | 50  | 46  | 37  | 81   | DJ5CW  | 536         | 3436   | 103 | 48  | 53                 | 35  |
| 41   | KK0U   | 755 | 2789 | 58  | 50  | 30  | 23  | 82   | W0TG   | 533         | 3373   | 70  | 50  | 31                 | 26  |
| 41   | OZ3SM  | 755 | 3355 | 108 | 49  | 51  | 36  | 83   | K3ZGA  | 529         | 2408   | 61  | 50  | 33                 | 19  |
| 42   | N4CWZ  | 752 | 3569 | 61  | 50  | 34  | 21  | 83   | W8EWH  | 529         | 1315   | 45  | 50  | 24                 | 20  |
| 43   | K3ZA   | 744 | 2815 | 55  | 50  | 34  | 21  | 84   | N8BJQ  | 511         | 7604   | 133 | 50  | 48                 | 39  |
| 44   | WS7L   | 740 | 3305 | 65  | 50  | 29  | 27  | 85   | W9CF   | 506         | 1837   | 25  | 50  | 7                  | 14  |
| 45   | F5SGI  | 711 | 2672 | 105 | 50  | 52  | 33  | 86   | K2YR   | 504         | 2601   | 53  | 49  | 32                 | 19  |
| 45   | W9ILY  | 711 | 6459 | 136 | 50  | 45  | 37  | 87   | W3WHK  | 501         | 3288   | 76  | 50  | 37                 | 21  |
| 46   | N5XE   | 700 | 3787 | 82  | 50  | 37  | 30  | 88   | G4PVM  | 498         | 2976   | 105 | 50  | 49                 | 33  |
| 47   | N9UNX  | 693 | 1562 | 24  | 50  | 11  | 12  | 89   | PAOINA | 497         | 2388   | 91  | 49  | 44                 | 31  |
| 48   | EA6BF  | 689 | 2545 | 79  | 48  | 43  | 29  | 89   | VE7KW  | 497         | 2124   | 31  | 50  | 13                 | 17  |
| 48   | K1SM   | 689 | 4430 | 132 | 50  | 46  | 36  | 90   | G3LHJ  | 484         | 1475   | 64  | 44  | 41                 | 20  |
| 49   | WU6P   | 688 | 2274 | 43  | 50  | 23  | 19  | 91   | HB9ARF | 477         | 2847   | 89  | 48  | 47                 | 27  |
| 50   | DF7TV  | 675 | 3222 | 108 | 50  | 50  | 34  | 92   | W4WF   | 475         | 4941   | 94  | 50  | 43                 | 32  |
| 51   | SM6CUK | 671 | 5072 | 157 | 50  | 57  | 38  | 93   | NB7O   | 470         | 1241   | 25  | 50  | 9                  | 17  |
| 52   | W6AYC  | 669 | 3894 | 59  | 50  | 27  | 26  | 94   | K4GM   | 469         | 4065   | 85  | 50  | 37                 | 27  |
| 53   | KV8Q   | 663 | 3127 | 70  | 50  | 35  | 23  | 94   | W2VM   | 469         | 2550   | 64  | 50  | 33                 | 19  |
| 54   | K4TZ   | 662 | 2964 | 43  | 50  | 20  | 16  | 95   | N1EN   | 467         | 3569   | 129 | 50  | 47                 | 35  |
| 55   | N4FP   | 659 | 3015 | 60  | 50  | 32  | 20  | 96   | WONF   | 460         | 1787   | 29  | 50  | 12                 | 16  |
| 56   | KT5V   | 658 | 3632 | 81  | 50  | 31  | 29  | 97   | SP4JFR | 453         | 1150   | 59  | 40  | 37                 | 22  |
| 57   | N3CKI  | 648 | 2366 | 55  | 50  | 30  | 16  | 98   | AB7MP  | 451         | 2314   | 39  | 50  | 14                 | 18  |
| 58   | K3PP   | 647 | 5663 | 107 | 50  | 45  | 30  | 99   | K5VG   | 447         | 899    | 32  | 45  | 19                 | 11  |
| 59   | AF5J   | 643 | 2998 | 62  | 50  | 25  | 23  | 100  | 4X6GP  | 440         | 2924   | 117 | 50  | 46                 | 34  |
| 60   | W0GAS  | 641 | 2474 | 49  | 50  | 22  | 22  |      |        |             |        |     |     |                    |     |
| 61   | NA4J   | 636 | 3852 | 78  | 50  | 37  | 24  |      |        |             |        |     |     |                    |     |
| 62   | W1UU   | 631 | 4621 | 115 | 50  | 41  | 33  |      |        |             |        |     |     |                    |     |
| 63   | SM0HEV | 625 | 2855 | 113 | 50  | 49  | 33  |      | 1      |             | ,      |     | E   |                    | 1   |
| 64   | W4CMG  | 624 | 2181 | 49  | 50  | 24  | 19  | E    |        | CMA         | 1      | 1   | 1   |                    |     |
|      |        |     |      |     |     |     |     |      |        | <b>TU</b> : | 1 (60) | N.  | 2   | THE REAL PROPERTY. |     |

**73, Bill WØTG** (CWops #1873) CWops Operating Awards

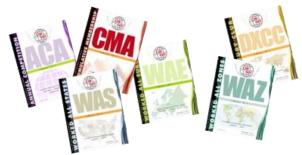

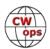

# **CWops Tests (CWTs)**

### Rich Ferch, VE3KI

Following on after a recent conversation on the groups.io reflector, a review of QSO protocols in the CWTs may be useful. While the CWTs are not adjudicated contests, the QSO procedure is basically the same, and it is a good idea to practice good operating techniques during the CWTs and not adopt bad habits that might be less tolerable in a serious contest.

A canonical CWT QSO might go as follows:

- CQ CWT VE3KI
- 2. NT6Q
- 3. NT6Q RICH 783
- 4. MARKO CA
- TU VE3KI

My rationale explaining how this works goes as follows:

1. My CQ message contains only one copy of my callsign. If you send your callsign twice, experience suggests that some responders are likely to call over top of the second copy. Even if you are using QSK and hear a responder doubling with you, you will probably have to ask for a repeat in order to get their full callsign. Likewise, to avoid doubling with callers don't add K, CQ or CWT after your callsign, as many responders will start sending their callsign as soon as they hear the end of yours.

Even if you are not using cluster assistance yourself, it is a good idea to do what you can to ensure you will be spotted correctly on the Reverse Beacon Network. To this end, at least some of your CQ messages should contain either CQ or TEST. Make sure to leave a full space both before and after your callsign in order to avoid creating busted spots with extra characters tacked onto your callsign. It is best to send your callsign with standard spacing. If you feel that judicious use of half spaces within your callsign helps others to copy it more easily, do some testing with the RBN to ensure that your chosen spacing does not impede the ability of CW Skimmers to copy your callsign correctly.

If no-one answers your CQ right away, wait for a couple of seconds before sending the next CQ. Too short a delay can result in a responder calling at the same time as your next CQ message. Basically, what you want to do is give responders enough time to type in your callsign and start sending their own.

- 2. As an S&P station, when responding to a CQ you normally send your own callsign just once. Sending your callsign twice may result in doubling with the CQing station and messing up the rhythm. If the CQer does not respond right away, give them enough time to type in your callsign and start their exchange, and if there is still silence, you may assume they didn't copy your callsign, so drop it in once more. There is no need to send the CQing station's callsign, nor to add unnecessary fillers like DE and K.
- 3. The running station picks out a call from the pileup and sends that call followed by the ex-

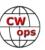

change. There is no need to send the exchange twice, especially in the CWTs where requests for repeats are almost vanishingly rare. If the S&P station does not respond right away with their exchange, after a short wait the running station may send the responder's callsign once again, just in case the responder wasn't able to copy their own callsign because of QRM. Sometimes the running station may also need to repeat their sent exchange, but often it's enough just to send the responder's callsign in order to let them know that they were the one being replied to.

4. As the responding station, do not send your exchange until after you have copied your callsign from the running station. If the CQer was actually responding to someone else, sending your exchange "blind" only causes QRM.

If you hear what sounds like a busted version of your callsign, send your own callsign before your exchange. The fact that you sent your callsign as well as your exchange alerts the CQing station to the fact that they may have miscopied your call. On the other hand, if they did send your call correctly, don't send it again with your exchange, as that will just cause them to think they miscopied it and possibly ask for an unnecessary repeat. In either case, you do not need to send the CQing station's callsign.

If you want to add a bit of something sociable (a "dit dit", TU, GM/GA/GE, his name, whatever...), I'd suggest sending it before your exchange. If you wait until after your exchange to send something extra, the CQer may charge ahead over top of it, which defeats the purpose.

5. The normal TU message includes your callsign. If there were two or more responders to your original CQ and you feel it is likely that at least one of them stayed around during your QSO with the first one, you might cut your TU message short, but if there was only one responder, sending a TU without your callsign does not usually save any time. Indeed, if there is someone who doesn't yet know your callsign who is newly arrived on frequency and waiting to hear who it is, sending a bare TU without a callsign can actually end up slowing things down while the other station waits for your CQ message.

Even if there is a big pileup and what seems like an endless stream of callers, avoid the temptation to leave out your callsign on every TU. In major contests, a running station making more than three consecutive contacts without sending their callsign, or failing to identify for a period longer than one minute, is considered unsportsmanlike conduct and may even be grounds for disciplinary action. It is a good idea not to get into bad habits in the CWTs.

If a second responder ignored the advice above and sent their exchange in parallel with the person you were actually responding to, you might choose to precede your TU message with the callsign of the station you were responding to, to let them both know which callsign you are logging the contact with. If the other responder is paying attention, this should be a cue to them that they are not yet in the log.

If you want to add something sociable, I'd suggest sending it before the TU. Once the responder hears the TU, they may QSY right away, and if you send something after your callsign, other new responders may start sending on top of it and doubling with you.

That's my take; YMMV of course.

**73**, **Rich**, **VE3KI** CWops #783)

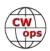

# QTX Report: Enjoying the Art of Conversational CW

### Enzo, MØKTZ

May has blessed many of us (but not really those with a QTH in the British Isles!) with a wonderful WX. I really hope that, as a result, some radio activity has moved outside of the shack, and many of us have ventured in /P operations, to enjoy radio in the wild. But for many hams, May is first and foremost the month of the Dayton Hamvention (you must have read a few reports about it in this issue already), and we surely had many impenitent ragchewers there. I hope you managed to have some nice eyeball QSOs there! Our own Chuck WS1L was attending the CWops dinner at Dayton, flying the flag of the ragchewing gang with a short presentation about the QTX/MQTX programme. Well, it looks like our leading ragchewer was over-chatted by other talks (!) and in the end he didn't have a chance to give his presentation during the dinner HI HI. But his report shows once again what kind of deep relations CW can create, nurture, and establish.

In Chuck's own words: "For the second year in a row I was able to attend the CWops Dinner at the Dayton Hamvention. This year it was in a new location, which gave us the banquet hall all to ourselves. The result was a tremendous amount of socializing with our brothers and sisters of the airwaves. Hamvention seems to be the one time every year one can count on seeing old friends and meeting new ones as well. Everywhere you looked small groups of ops were chatting amongst themselves. It really was like seeing the years of QTX in action right there in front of you. If you have not managed to attend, you might consider going simply for the fellowship of radio operators. Of course, the Dayton Hamvention is another perfectly fine reason but if you are a ragchewer then this is a highlight of the CW social season!"

As I anticipated via email to our regular QTX/MQTX participants, I am putting together a longer article about getting into ragchewing, to be published in a forthcoming issue of *Solid Copy*. I have already received some valuable contributions from several fellows, to whom I am very grateful. But there it still time and space to get involved and/or provide comments, suggestions, impressions, or hints to other members who have been shy or hesitant about having longer chats on CW. What would the QTX/MQTX gang suggest to them? How can we enthuse more Code sisters and brothers in sharing this tremendously fun part of our hobby? Just send over your stuff and I will add it to the rest.

I had several interesting ragchews this month, but the best ones were certainly on May 16, on 40m. I switched my rig on around 1700 UTC and started calling CQ on a seemingly semi-deserted band, with my Vibroplex Original. Didn't expect much to happen, but I was actually surprised to be blessed with no less than 4 very nice chats, respectively with Jan PAØSIM (25 minutes), Kees PA5XM (19 minutes!), Mike M6MPC (11 minutes), and Piet PAØCWF (16 minutes). The first three were surely 2-way bug QSOs, but I am not sure about the fourth one. All the QSOs were very interesting, as I was looking for an alternative weight for my bug, and all the operators had hints about it. We got strong reports on either side throughout, despite I was running only 5W (and also M6MPC was QRP). Lesson learned: we never know when your best ragchew of the month will happen, so better get on the bands as much as possible, and make the next QSO better than the previous one HI HI

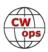

A warm welcome to David ND4K, who has recently joined our gang: we wish you many hours of sheer fun on the bands, and hope to meet you there soon!

Now to the many interesting comments from your submissions. If you read through them, you will find out that we have many CW-buddies in common, and each of us might be just two or three hops away from each other regular QTX/MQTX participant. Isn't that great?

Thank you, keep chatting on the bands, and HPE CU SN ON AIR. 73, Enzo

**ND4K**: I'm a little slow getting started with turning in numbers for QTX and MQTX. Thanks to Brian, WB4IT, for encouraging me to post this.

**PG4I**: Just one QTX QSO this month but a very nice one with DL7HH. Hanno caught my attention with his chirpy signal on 40 meters and after exchanging the standard QSO details it turned into a 25 minute ragchew in which he explained he was actually using a straight key connected to his computer and was simulating vintage rigs using a software synthesizer. It was his first QSO of this kind and it sounded very real. If you hear DL7HH on the band give him a call, it's a great experiment!

**W8OV**: While any QTX is a pleasure, when my friend, NM5M, dropped by during a dry spell during my Giving Back spot, the mini-QTX with him was a pleasure as it always is to talk with him. We planned on getting together over coffee soon.

**N9EEE**: Warm weather means more outdoor portable ops. I'll try to include a ragchew after each one of my POTA activations, though the lakes and trails are mighty enticing here in Wisconsin.

**WS1L**: The ragchewing highlight of the month was having Thai food on Saturday night in Dayton with Eric, NI4E, Dan, KB6NU and Tom, N4LSJ among others. Three of my ragchewing buddies around a table, lots of good conversation - a great time!

**YL3JD**: I noticed a lot of hams have dogs as pets. This is often a subject in my ragchews. Many hams have pictures of their beloved dogs on QRZ.com so it is easy to use this in a ragchew. In August i will use the special call sign YL1DOG again to celebrate international dog day.

**GWØETF**: Despite the fine weather reducing my shack time I made some enjoyable 'QTX' contacts.

**W8EBE**: I wasn't on-the-air very much this month, but what QSOs I did have were enjoyable! I hope to be more radio active next month. 73 es ZUT

**K5KXJ**: Just a few ragchews but all fun. Passing the Extra class exam mid-month freed up some time for me. But the honey-do backlog quickly filled that resource. Hoping to do more 'chews in June.

WB4IT: Lots of great ragchews this month. Most notable were WØVTT, NI4E, K4EWG and

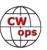

W9RNY. Great ops and always a pleasure to work. The longest QSO of the month was with Cathy (W4CMG). We had a two-way cootie Marathon QSO. Also, many great QSOs with my repeat offenders, KB9LLD and ND4K.

**KG5IEE**: Several really fun QSO's this month with a lot of interesting information shared, such as a ham who was making his first CW QSO in 10 years. Also several long ragchews using the old vintage gear which makes it even more fun.

**K90Z**: Despite the lousy band conditions, I managed to squeeze out quite a few good QSOs. I started operating in the evening thinking I'd find some new folks to talk to and most of the QSOs were with guys that I normally hear on in the morning.

**AAØYY**: worked KY4GS Amanda, very nice fist. Not everyday I work a YL on CW

**KF6NCX**: Nothing too exciting happened in May, but there was one kind of unusual QTX. I was calling CQ on 40 meters about 9 p.m. one night, when I got a call from Tom in Southern California, maybe 600 miles to the south of me. He was quite copyable, and he gave me a 599 report, so I thought we were good to go for a regular QTX. But I was disappointed when he suddenly disappeared after the second or third exchange we had. I searched for him a bit but could not find him. So, I moved further down the band, and resumed calling CQ. Very soon I got a nice response -- and it was Tom again, to my surprise (and joy). We had a nice chat and I got credit for a regular QTX. I never did find out what happened to cause him to vanish so suddenly.

**AJ1DM**: A little slow this month due to travel. The good news is some of the travel was to Hamvention, where I had eyeball QSOs with some of my favorite ragchewing buddies. FB!!! 73 de John AJ1DM

**EA6/G3WZD**: Some nice MQTX Qs from my holiday location in EA6; 10W and a monoband dipole.

**KØALT**: As my ragchewing skills gradually improve, I am discovering that this activity is such a wonderful way to make friends.

**N6HCN**: Band conditions a bit challenging, but enjoyed some good NVIS ragchewing with Vic WA6MCL and the guys on the Pacific Amateur Radio Guild (PARG) CW social net.

**SV2BBK**: just a few MQTX this month, but very pleased having a first time contact with Dave, GØGKH and a FB 25 minutes QSO with Lars, LA4EJA, both on 17m during WPX CW contest weekend.:-)

**KCØVKN**: Was really nice to make some eyeball QSOs at Dayton!

**KK6CN**: My QTX count would have been 15, but the bands were so awful for a while that 11 of them were on Zoom. Not ideal, but better than not having them.

**KG5SSB**: The Bug Roundup was a fun event this month with several nice QSOs. I also had two Marathon QSOs. 73 & thanks for the contacts!

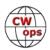

### **Awards and Medals for 2023**

Gold – 400 QTX QSOs Silver Medal – 300 QTX QSOs Bronze – 200 QTX QSOs

### QTX for May 2023

| Call   | QTX | <u>Call</u> | <u>QTX</u> | <u>Call</u> | <u>QTX</u> | <u>Call</u> | <u>QTX</u> |
|--------|-----|-------------|------------|-------------|------------|-------------|------------|
| VE3WH  | 59  | N9EEE       | 18         | KR2Q        | 8          | YL3JD       | 1          |
| WB4IT  | 38  | N6HCN       | 15         | KG5SSB      | 8          | W9EBE       | 1          |
|        |     | KG5IEE      | 15         | W8OV        | 4          | SV2BBK      | 1          |
| K9OZ   | 34  | K0ALT       | 11         | KK6CN       | 4          | PG4I        | 1          |
| WS1L   | 29  | AAOYY       | 10         | GW0ETF      | 4          |             |            |
| ND4K   | 28  | MOKTZ       | 9          | KF6NCX      | 3          |             |            |
| KY4GS  | 25  | AJ1DM       | 9          | K5KXJ       | 3          |             |            |
| KC0VKN | 19  | AJIDIVI     | 9          | KNKNJ       | 3          |             |            |

### **MQTX for May 2023**

| <u>Call</u> | MQTX | <u>Call MQ</u> | TΧ | <u>Call N</u> | <u>//QTX</u> | <u>Call MQTX</u> |
|-------------|------|----------------|----|---------------|--------------|------------------|
| KY4GS       | 41   | YL3JD          | 16 | PG4I          | 7            | G3WZD 3          |
| ND4K        | 33   | KG5SSB         | 13 | WS1L          | 5            | KK6CN 2          |
| MOKTZ       | 33   | KG5IEE         | 12 | KF6NCX        | 5            | W8OV 1           |
| AA0YY       | 24   | SV2BBK         | 9  | N6HCN         | 4            | AJ1DM 1          |
| VE3WH       |      | KR2Q           | 8  | GW0ETF        | 4            |                  |
| WB4IT       | 20   | W9EBE          | 7  | N9EEE         | 3            |                  |

### QTX Totals for 2023

| <u>Call</u> | QTX | <u>Call</u> | QTX | <u>Call</u> | QTX | <u>Call</u> | QTX |
|-------------|-----|-------------|-----|-------------|-----|-------------|-----|
| VE3WH       | 278 | K5YQF       | 76  | KF6NCX      | 29  | W3WHK       | 8   |
| K9OZ        | 199 | N2DA        | 61  | ND4K        | 28  | PG4I        | 6   |
| KY4GS       | 195 | KG5IEE      | 59  | W9EBE       | 26  | GW0ETF      | 6   |
| WS1L        | 159 | M0KTZ       | 56  | KK6CN       | 22  | YL3JD       | 5   |
| N5IR        | 144 | N9EEE       | 48  | W0GAS       | 20  | WT9Q        | 3   |
| KC0VKN      | 139 | K0ALT       | 45  | K5KXJ       | 15  | WA9ZZ       | 3   |
| WB4IT       | 137 | AJ1DM       | 45  | K4AHO       | 15  | AB4PP       | 3   |
| KB6NU       | 117 | K6DGW       | 42  | WA2USA      | 14  | SV2BBK      | 2   |
| F5IYJ       | 110 | K8UDH       | 37  | W8OV        | 12  | NOBM        | 2   |
| N6HCN       | 92  | KR2Q        | 36  | NEOS        | 10  | AB7MP       | 1   |
| AA0YY       | 89  | KG5SSB      | 29  | W7JRD       | 9   |             |     |

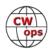

### **MQTX Totals for 2023**

| Call N         | ИQТX       | <u>Call MQT</u> | <u>X                                    </u> | <u>MQTX</u> | <u>Call MQTX</u> |
|----------------|------------|-----------------|----------------------------------------------|-------------|------------------|
| MOKTZ          | 230        | SV2BBK 5        | 60 KR2Q                                      | 17          | W3WHK 5          |
| KY4GS          | 225        | W9EBE 3         | K8UDH                                        | 1 17        | K4AHO 5          |
| WB4IT          | 126        | ND4K 3          | 3 K6DGV                                      | V 17        | G3WZD 4          |
|                |            | AJ1DM 2         | .9 N6HCN                                     | N 16        | W7JRD 2          |
| AA0YY<br>VE3WH | 124<br>103 | GW0ETF 2        | .7 AB7MF                                     | P 13        | NEOS 2           |
|                |            | K5YQF 2         | 23 W0GA9                                     | 5 12        | NOBM 1           |
| KG5IEE         | 93         | WS1L 2          | 1 W8OV                                       | 10          |                  |
| YL3JD          | 81         | KF6NCX 2        | 1 KK6CN                                      | 9           |                  |
| KG5SSB         | 66         |                 | 20 N9EEE                                     |             |                  |
| PG4I           | 61         | 3.15/(1 2       | i i i i i i i i i i i i i i i i i i i        | •           |                  |

**73, Enzo MØKTZ** (CWops # 3206)

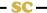

# **Get Ready For Field Day**

No matter what your speed, being active in the XSTs is one of the best ways to hone your CW copy and sending skills for Field Day. Improve your ICR of call signs and exchanges. More practice time on keys and keyboards. Use these XSTs this next week as your tune-up for Field Day, and all the other on-air sprints, QSO Parties, and contests.

| SPEED       | XST | DAY       | TIME (UTC)   | EXCHANGE                    | SPONSOR LINK             |
|-------------|-----|-----------|--------------|-----------------------------|--------------------------|
| 20 - 25 wpm | MST | Monday    | 1300 - 1400z | Name and QSO serial number  | International CW Council |
| 20 - 25 wpm | MST | Monday    | 1900 - 2000z | Name and QSO serial number  | International CW Council |
| 20 - 25 wpm | MST | Tuesday   | 0300 - 0400z | Name and QSO serial number  | International CW Council |
|             |     |           |              |                             |                          |
| 25+ wpm     | CWT | Wednesday | 1300 - 1400z | Name and CWops # (or S/P/C) | <u>CWops</u>             |
| 25+ wpm     | CWT | Wednesday | 1900 - 2000z | Name and CWops # (or S/P/C) | <u>CWops</u>             |
| 25+ wpm     | CWT | Thursday  | 0300 - 0400z | Name and CWops # (or S/P/C) | <u>CWops</u>             |
| 25+ wpm     | CWT | Thursday  | 0700 - 0800z | Name and CWops # (or S/P/C) | <u>CWops</u>             |
|             |     |           |              |                             |                          |
| < 20 wpm    | SST | Friday    | 2000 - 2100z | Name and S/P/C              | <u>K1USN</u>             |
| < 20 wpm    | SST | Monday    | 0000 - 0100z | Name and S/P/C              | <u>K1USN</u>             |

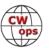

# **My Story: New Member Biographies**

Compiled by Tim Gennett, K9WX (CWops #1462)

### Victor L. Canizaro, WB5HOW #3361

My first introduction to amateur radio occurred when I was about 6 years old. My dad was not a ham but one of his best friends and fishing buddy (W5FBJ) Richard (Dick) Murray (SK) was a very active ham in my home town of Beaumont, Texas. Our families visited regularly during the mid-50s.

I was fascinated and curious seeing all of that radio equipment in his ham shack. I didn't know what it was or how it worked but during each visit I would ask many questions. Mr. Murray was a great person and would patiently try to answer my many questions. He also provided me with his older *QSTs* and books pertaining to amateur radio. I became very interested in radio electronics and becoming a licensed ham.

However, when I was about 16 I lost some of my Interest in radios and electronics and became more interested in cars, boats, fishing, hunting and, of course, girls. I didn't get back into think-

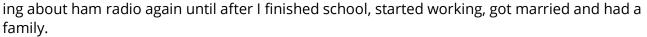

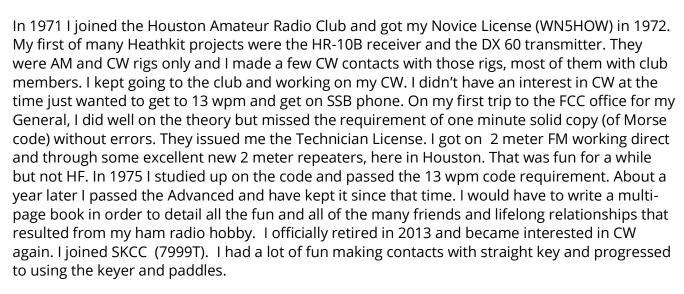

My working career of 42 years was all related to mechanical systems equipment, including boilers, chillers, cooling towers, steam turbines, direct gas fired turbines and electrical generators. My final 15 years of working was with a mechanical contractor in sales that provided, installed and serviced this type of equipment.

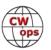

I am married and we have a son and daughter, 4 grandkids and one great great granddaughter.

I consider it an honor and privilege to be a member of CWops and look forward to numerous QSOs. Special thanks to W6SX for listing me and all of the other sponsors. I truly appreciate it.

#### Mike Williams, W4DL #3363

I was first licensed in 1966 as WN9SWF; went to the FCC office in downtown Chicago when I was ready that year and became WA9SWF. AK7P was the result of the last visit to the Salt Lake City field office of the FCC and I held that call for years. A professional move landed me in Florida so I decided to pursue a new call reflecting the region.

I work 80 meters through 70 cm, CW, SSB, FM, AM, DV via D Star, and occasionally JT65, RTTY, and PSK 31. I collect and use Drake equipment and keep it maintained.

My occupation path included network operations for a cellular telephone company, land mobile field technician and project manager for Motorola cellular infrastructure deployments in Latin America and domestically. My amateur radio avocation blended with my occupation, and indeed, amateur radio

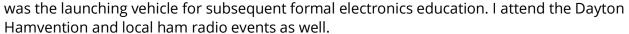

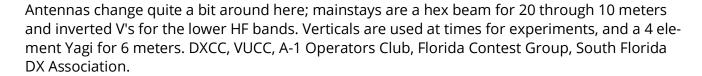

This is one outstanding hobby! See you in Dayton (Xenia) next May

### Colin Buckup, N5GG #3364

I started my activities as a ham in Brazil in 1976 through the Boy Scouts, where Jamboree on the Air got me hooked right away at the ripe age of 14. As a matter of fact, to this day, the yearly JO-TA gathering in October is still one of my favorite radio related weekends, where we can show the youngsters the world of radio!

My first call sign was PY2WTY as a Novice and later I upgraded to General and Extra, getting the call PY2CGB. During major contests I several times used the special calls ZV2CGB and ZW2CGB. Those were the days of the big 25m tower with good Yagis and the Drake R4C/T4XC line topped off with the wonderful L4B.

All through high school and college I was very active chasing DX and contesting, mainly on CW,

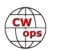

after my local Elmer, a retired Navy Radio Operator had taught me the code with his heavy old brass SK.

Then life happened... job, wife, kids, the dog the cat and the hamster, so, although the ham radio activities never really stopped, these had to take second fiddle for a while.

We moved to Texas in the late nineties, and I got the Extra call AC5TV and requested the vanity call N5GG shortly after.

I'm still a CW enthusiast and like working DX on HF, mainly QRP out in the field, where my beat-up but trusty Elecraft K2 is still going strong, together with my various QRP-labs QCX's which are great to take on lightweight POTA/SOTA activations.

At home I have only a very modest station these days: Icom 7300 and Kenwood TS-450 into a 5BTV vertical or di-

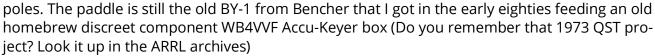

During the pandemic I had the chance to become more active again, and since I still enjoy contesting, the weekly 1-hour sprints became an automatic magnet... (work schedule permitting) you can find me during CWT, MST, SST, etc. I'm also active in various other modes, including the digital modes, satellite work and ATV, although CW is my passion and represents well over 95% of my on-air activity.

I recently joined the CWA advanced class to get the rust out of the finger joints and apply WD-40 to my CW skills! Thank you both, Joe and Muley for the wonderful job you guys are doing. We have a great group going there twice a week!

Besides ham radio, I like the outdoors and my other hobbies are offshore sailing, scuba diving, flying gliders and single engine planes, riding bicycles and motorcycles, hiking and camping. On that note, one of my most exciting and terrifying QSO's ever, happened when I had the (not so brilliant) idea of stringing a 20m dipole across the leading edge of my glider's wings and work CW while in the air circling the thermals over Texas... Don't try this at home...

Professionally I'm an RF engineer working in the 4G/5G cellular telecom space. We live in Lewisville, DFW metroplex area in Texas.

Thank you Joe, AA2IL and all my sponsors for nominating me for CWops. For me It is a great honor to be invited to the group and to participate in the fostering of the CW art!

CW

#### David Barlow, G3PLE #3365

CW only, known as "Duke."

Former Merchant Navy Radio Officer who, since 1969, has been director of several companies and involved in Human Recourses, especially on the legal side with leading employers organisations.

First licenced in 1959, holds 1st Class Certificate in Radiotelegraphy (CW 25wpm).

Founder member Radio Officers Association (ROA) and founder of ROARS (the ROA Radio Society). Member RSGB former, Morse Examiner and current volunteer Morse Assessor. Member Poldhu Amateur

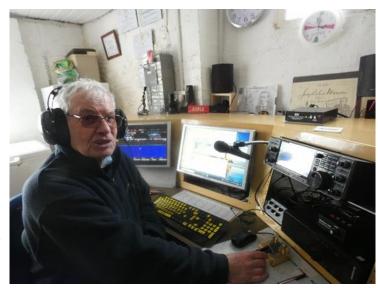

Radio Club (PARC); Club Contest Manager and Morse trainer. Helps at the Marconi Centre run by PARC.

For 14 years he was the National Trust volunteer manager of the Liard Wireless station located in a wooden hut put in place by Marconi and which was the site of the first recorded and provable SOS ever sent. Author and lecturer writing and talking about early CQD and SOS messages and events.

Looking from his home QTH he can see the famous Marconi site of the first transatlantic signal on 12th December 1901. His amateur radio equipment is housed in a former Portishead Radio console and comprises an Icom 7610 and Acom 1010 linear amplifier with a G5RV aerial or an 80m sloper or a 15m Delta loop.

A keen contester has ARRL and CQWW certificates for 1st in G in particular categories.

While he does use a microphone occasionally his preferred method of communication is, of course, CW.

He served for 14 years as chairman of a leading hospital radio service with a regular programme featuring his love of Big Band music.

### Michael Topple, GM5AUG #3366

I was introduced to the wonderful world of amateur radio when, on a family holiday, my family visited Britain's Bletchley Park, home of the WW2 Enigma Codebreakers. The RSGB has a Radio Station there, GB3RS, and I was invited to pass a greetings message. I was hooked. We'd only planned to visit Bletchley once on the holiday, but ended up visiting three more times! On the

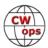

second visit I bought the 'Foundation Now!' licence book, and on the third visit decided to find a local radio club.

I was soon licensed as M6EIO, then 2EØGUI and, under the tuition of Jonathan GØDVJ, began to learn CW. Jonathan ran twice weekly CW sessions on 2m, and I joined these for the next few years. I was a teenager at the time and, in all likelihood, didn't give learning CW as much effort as it needed, so it was a slow process. Then, having taken my exams and moved to South Wales, I lost the bug for a year or so. Returning to my native Colchester, Essex, I returned to amateur radio and was amazed how much CW I remembered. My wife and I moved to Scotland in January 2022, and this was the point where I determined I would principally operate in CW. I took my Full licence exam, becoming GM5AUG, managed to self-teach myself the bits of CW I was lacking, and took RSGB Morse Tests at 12, 15 and 20 wpm. I became a RSGB Morse Assessor and a GB2CW Slow

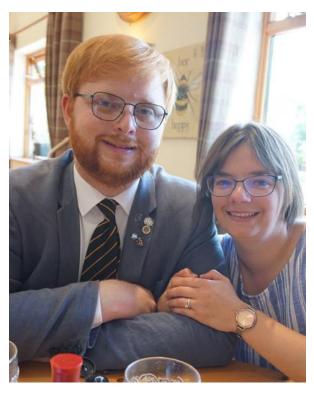

Morse tutor and transmitter. More than anything, I love teaching others CW, and currently have five students. I really hope, through being a CWops member, to contribute to the CW Academy as I really believe in tutoring (I think Americans call it Elmering??) future CW operators.

I am a 'mature' student at the age of 26, half way through my first degree. In all honesty, I don't know where my future career path will take me. I was training to be a minister/preacher but withdrew from that training last year. I am continuing to study Divinity at the University of Glasgow, but hope to build on my computer science qualification from College as well. I've helped found a University Wireless Society (www.mm0wsg.radio) and we now have about ten members.

Another group I am involved in is OARC (www.oarc.uk), and together with Colin GM4JPZ (CWops 2537) have begun the OARC Slow to Medium Speed Morse Net to encourage newcomers to CW to take to the key!

I am happily married to Jackie and together we live just south of Glasgow. In my spare time I enjoy driving my 1988 Fiat Uno and constantly repairing her - after all, FIAT stands for 'Fix It Again Tomorrow'! I look forward to meeting some of you on the air.

Many thanks to those who nominated and sponsored my membership. I am honoured to join the ranks of CWops.

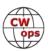

Solid Copy is a monthly newsletter focused on the amateur radio world of Morse code (CW) and is written by members of The CW Operators Club (CWops) providing news and information, technical articles, member activities, contesting, operating events, awards, and club announcements. All content (text and images) remains the property of the author and/or originating source who should be contacted for reprint permission. Permission is granted—in fact, encouraged—to post this newsletter on social media outlets or forward to friends with attribution to the author and the source being CWops' Solid Copy.

Articles of interest by CWops members may be submitted to SolidCopy@cwops.org at any time and will be considered for inclusion in an upcoming issue. Please reference our website for guidelines for submitting articles. Any other inquiries regarding *Solid Copy* may be made to <u>Solid-Copy@cwops.org</u>.

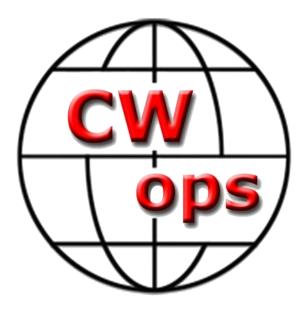

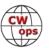